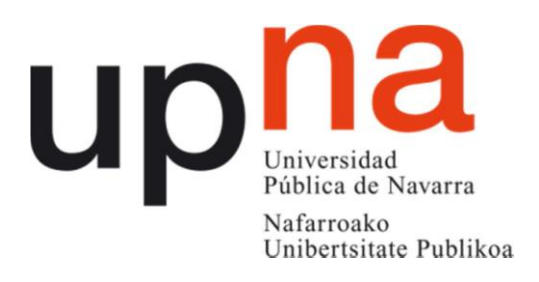

 **Facultad de Ciencias Económicas y Empresariales**

## **TRABAJO FIN DE GRADO**

## **GRADO EN ADMINISTRACIÓN Y DIRECCIÓN DE EMPRESAS**

 **VALORACIÓN DE EMPRESAS NO COTIZADAS:**

## **INMOBILIARIA OSUNA S.L.**

 **Diego Ilundáin Goñi**

 **DIRECTOR**

 **Nuria Suárez Suárez**

 **Pamplona-Iruña** 

 **25 de Mayo de 2014**

#### **RESUMEN:**

En este Trabajo Fin de Grado se presenta la valoración de una empresa no cotizada, Inmobiliaria Osuna SL mediante la aplicación de la metodología del descuento de flujos de caja. Tras realizar una descripción de la compañía, así como la contextualización de la misma dentro de su sector de actividad, se procede a realizar las hipótesis de partida acerca de las principales variables que intervienen en el proceso de valoración: estimación de flujos de caja, cálculo de la tasa de descuento, obtención del valor residual. Una vez aplicado el procedimiento de cálculo, el valor de la empresa objeto de este trabajo ha resultado de 3.397.059.135 euros. También se ha calculado el valor residual de la misma tras el período de proyección a 5 años, resultando este valor residual de 3.654.049.843 euros.

#### **PALABRAS CLAVE:**

 *Coste medio ponderado de capital (CMPC):* Es la tasa de descuento que se utiliza para descontar los flujos de fondos operativos para valorar la empresa utilizando el descuento de flujos de fondos.

 *Descuento de Flujos de Caja:* El descuento de flujos de caja, también llamado "descuento de flujos de efectivo" o "discounted cash flow" en inglés, se utiliza para valorar empresas con flujos de caja que puedan ser predecibles. Los métodos de descuento de flujos de caja determinan el valor actual de los flujos de fondos futuros descontándolos a una tasa que refleja el coste de capital aportado. Esto es necesario porque los flujos de fondos en diversos períodos no pueden ser comparados directamente puesto que no es lo mismo contar con una cantidad de dinero ahora, que en el futuro.

 *Flujo de caja libre:* Es el saldo disponible para pagar a los accionistas y para cubrir el servicio de la deuda de la empresa, después de descontar las inversiones realizadas en activos fijos y en necesidades operativas de fondos (NOF). Es un resumen de las entradas y salidas de efectivo esperadas por la ejecución de las actividades de la empresa.

 *Sector inmobiliario:* Conjunto de compradores potenciales con necesidad de satisfacer la adquisición, venta, o disfrute de un Inmueble, mediante una transacción o acuerdo de negocio con el vendedor.

 *Valor residual:* El valor residual de un activo es el importe que, en el momento actual, se estima que la empresa podría obtener por su venta u otra forma de disposición, una vez deducidos los costes estimados para realizar la venta, al final de su vida útil.

 *Valoración de Empresas:* Proceso mediante el cual se busca la cuantificación de los elementos que constituyen el patrimonio de una empresa, su actividad, su potencialidad o cualquier otra característica de la misma susceptible de ser valorada.

 $\begin{array}{c} \hline \end{array}$ 

# **ÍNDICE NUMERADO Y PAGINADO**

 $\overline{\mathbf{I}}$ 

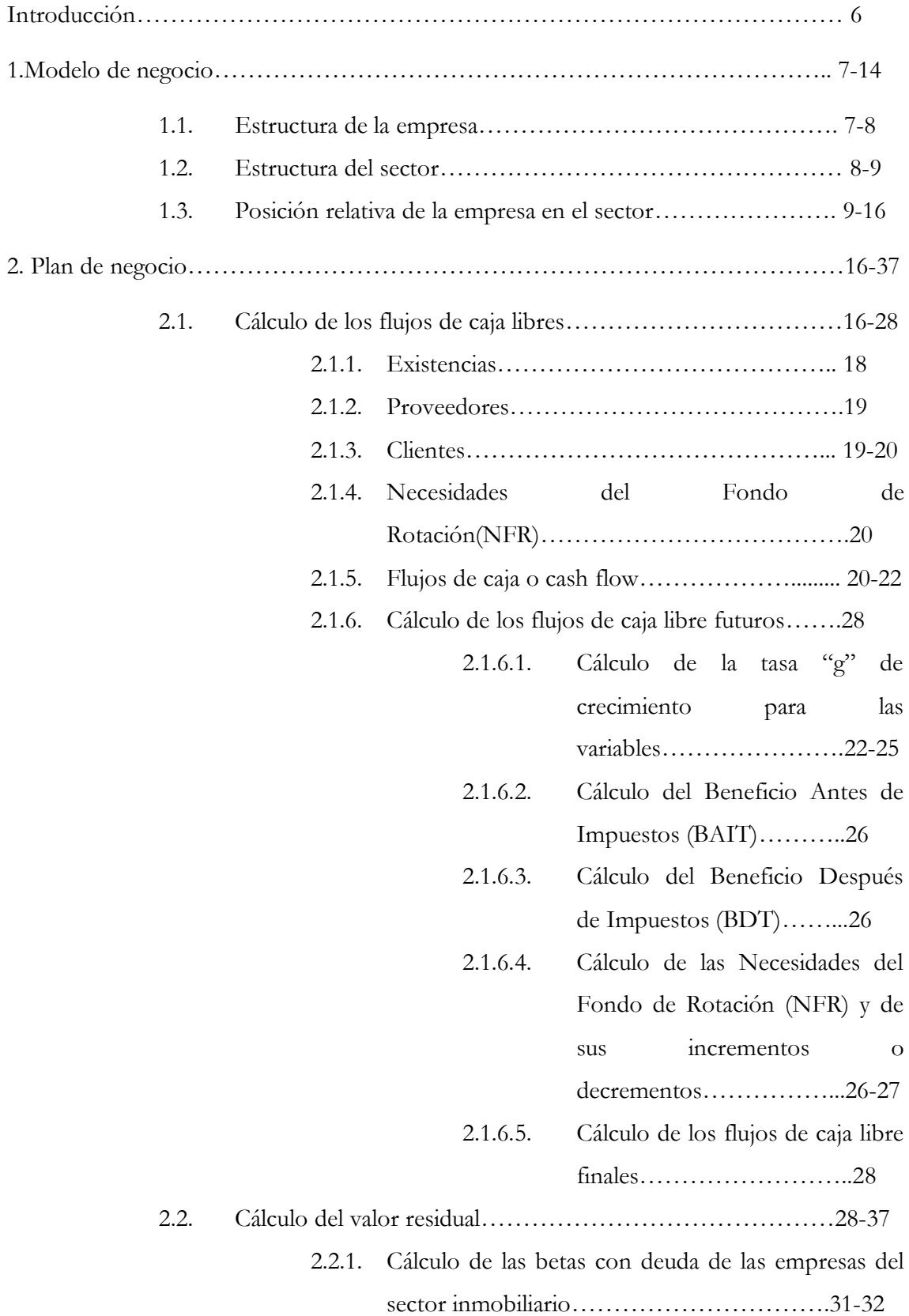

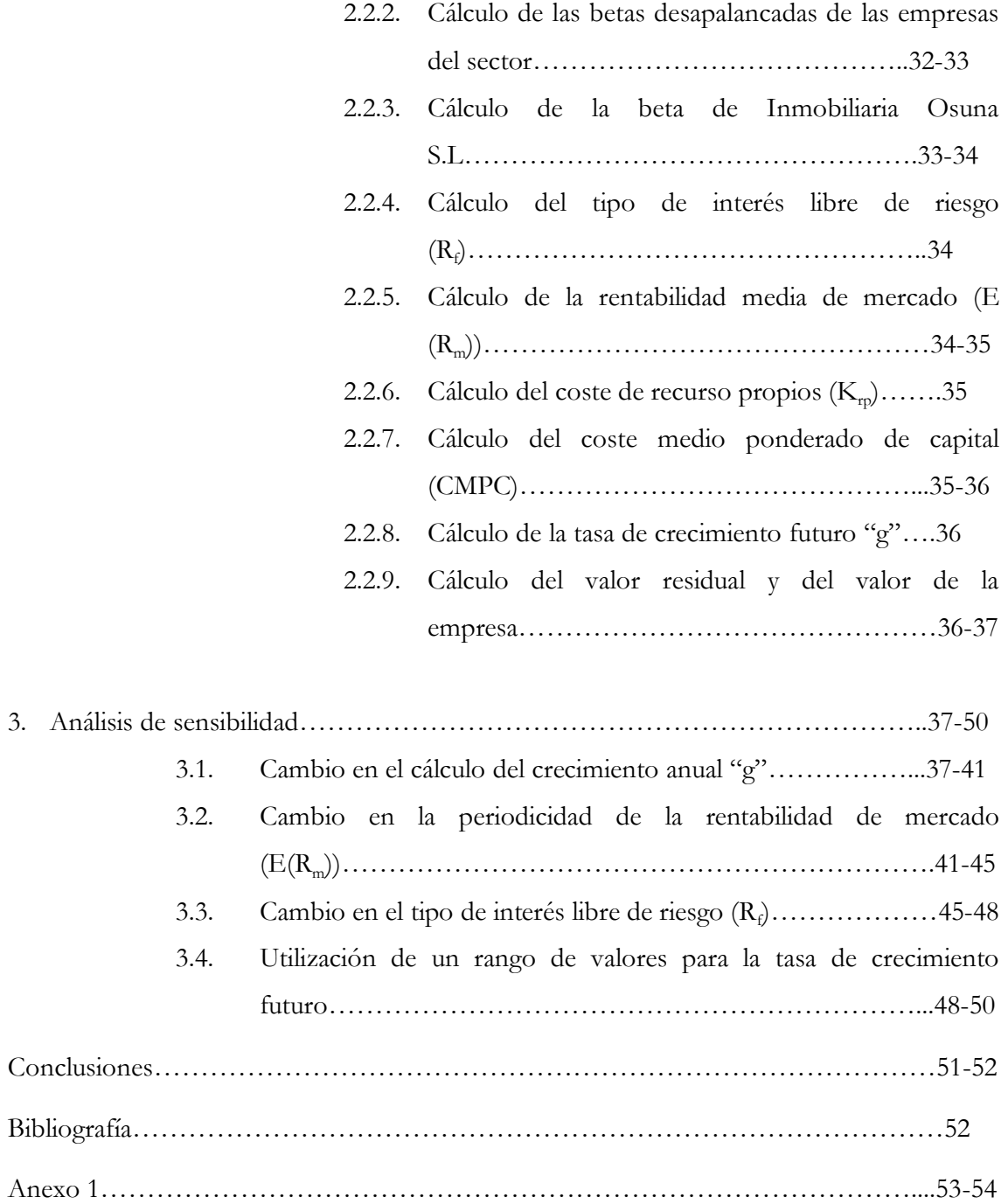

 $\begin{array}{c} \hline \end{array}$ 

## **INTRODUCCIÓN**

La realización de este Trabajo de Fin de Grado tiene como objetivo principal la valoración de una empresa del sector inmobiliario español, concretamente Inmobiliaria Osuna S.L., aplicando el método del descuento de los flujos de caja para obtener un valor cuantitativo concreto de la empresa en cuestión en la actualidad y un valor futuro de la misma suponiendo una serie de características propias del mercado como pueden ser el interés medio del mercado secundario, la rentabilidad media del sector inmobiliario o la tasa de crecimiento anual de las variables.

Este sector inmobiliario concentra aquellas empresas cuyas actividades principales se centran en la adquisición, venta y alquiler de los bienes inmuebles. El sector inmobiliario ha sido uno de los sectores que mayor influencia ha recibido de la recesión económica, ya que la venta de inmuebles, la principal fuente de ingresos de las empresas que pertenecen a este sector, ha disminuido ante el descenso del poder adquisitivo de los consumidores y la disminución de la confianza de los mismos ante las empresas del sector.

Para la obtención de los datos necesarios para el cálculo tanto del valor actual como del valor residual, se ha realizado una búsqueda de los mismos en la plataforma virtual SABI, perteneciente a la Universidad Pública de Navarra. Esta aplicación virtual dispone de datos económicos y financieros de la empresa Inmobiliaria Osuna S.L. en los últimos 10 años, tales como los balances de situación, las cuentas de pérdidas y ganancias, los ratios económicos y financieros y gráficos con información relevante de la propia empresa y del sector inmobiliario, que han sido utilizados para la realización de este trabajo.

Además los datos relativos al mercado secundario necesarios para el cálculo del interés libre de riesgo y para el cálculo de la rentabilidad media de mercado han sido sustraídos de la página web oficial del Banco de España, en su apartado de precios históricos del Ibex 35.

En las siguientes secciones del trabajo se detallarán los pasos seguidos para el cálculo de los flujos de caja y valor de la empresa, su valor residual y la tasa de actualización, además de breves explicaciones de los datos obtenidos en cada apartado.

## **1. MODELO DE NEGOCIO**

#### **1.1. Estructura de la empresa**

La empresa sobre la cual se efectuará la valoración es Inmobiliaria Osuna Sociedad Limitada perteneciente al sector de actividades inmobiliarias, con una clasificación CNAE de código 4110 cuya denominación es "promoción inmobiliaria".

Su objeto social se centra en la explotación, promoción, construcción y venta de bienes muebles e inmuebles, sean terrenos, solares, edificios en inmuebles horizontales y toda clase de derechos reales sobres los mismos.

El Órgano de Administración de la empresa Inmobiliaria Osuna, S.L. es mediante Administrador Único. En base a los anuncios publicados en el Boletín Oficial del Registro Mercantil en formato digital desde el 1 de enero de 2009, actualmente constan 8 cargos activos.

Como podemos ver en el esquema empresarial representado en el Cuadro 1, Osuna S.L. pertenece a una empresa matriz llamada Grupo de Inversiones Noga, cuyo jefe ejecutivo es Nicolás Osuna García, de ahí el nombre de la inmobiliaria sobre la que se realizará este trabajo.

A su vez, la propia empresa Osuna S.L. posee otras 2 empresas filiales a su cargo, Nonsa S.L. y Palafangues del Mediterráneo S.L.

La primera de estas dos filiales, Nonsa S.L. ostenta a su vez otras cuatro empresas denominadas:

- Alianza Inmobiliaria Renfosuna Sociedad Anónima
- Pontegran Sociedad Limitada
- Inrama Gestiones Sociedad Limitada
- Landscape Osuna Sociedad Limitada

En el siguiente cuadro presenta un esquema organizativo del grupo de empresas al que pertenece Osuna S.L.:

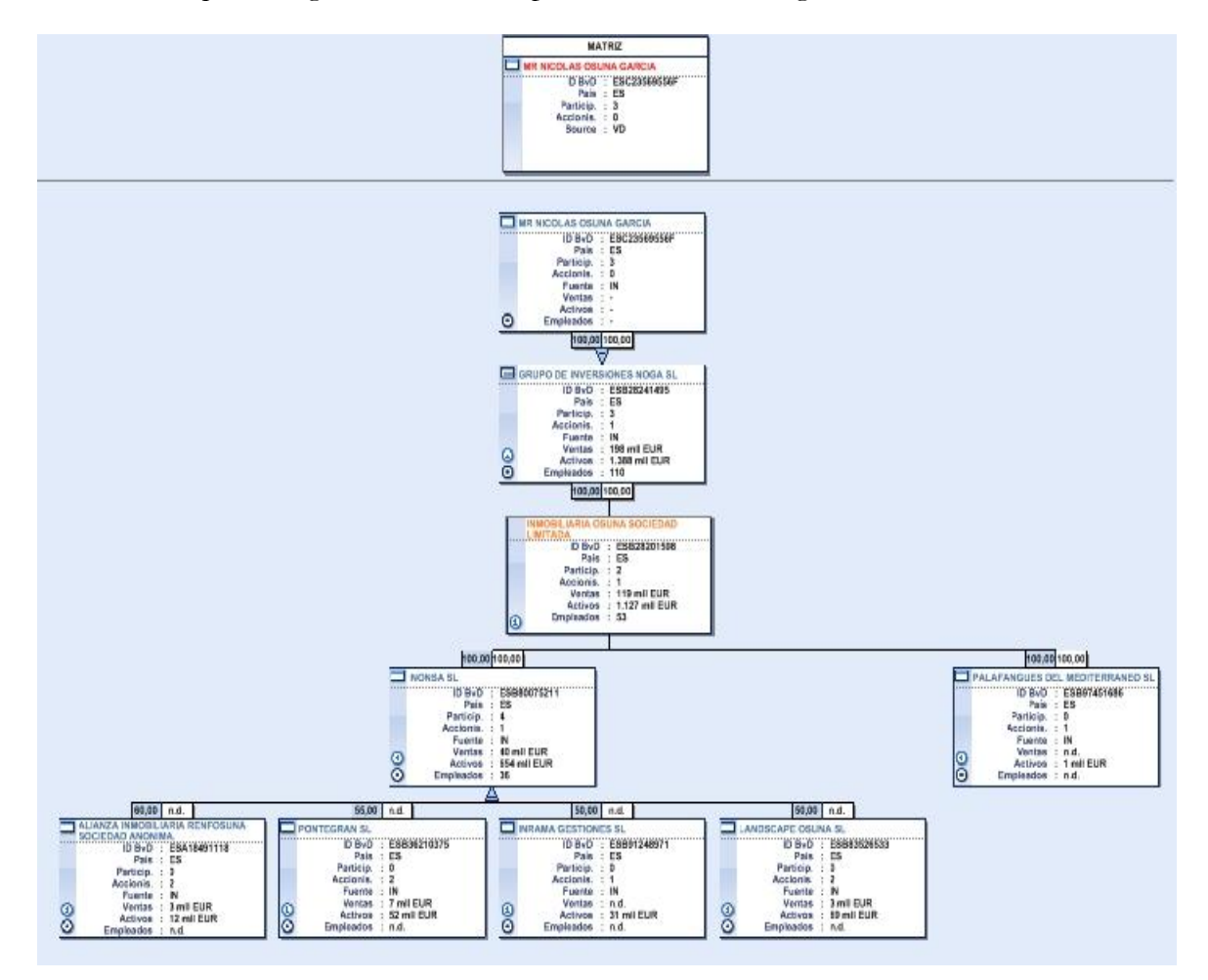

Cuadro 1: Esquema organizativo del Grupo de Inversiones Noga

Fuente: SABI

## **1.2. Estructura del sector**

Como ya se ha comentado anteriormente, Osuna S.L. pertenece al sector inmobiliario, un sector que, junto con la construcción, representa un 15% del PIB español en 2012, aunque este peso específico dentro de la economía española se ha visto reducido en seis puntos porcentuales desde 2005 debido al estallido de la burbuja inmobiliaria acontecido desde esas fechas.

Además, el sector inmobiliario representó tan sólo un 7% sobre el PIB total en ese mismo año. Esta información aparece reflejada en el siguiente gráfico:

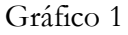

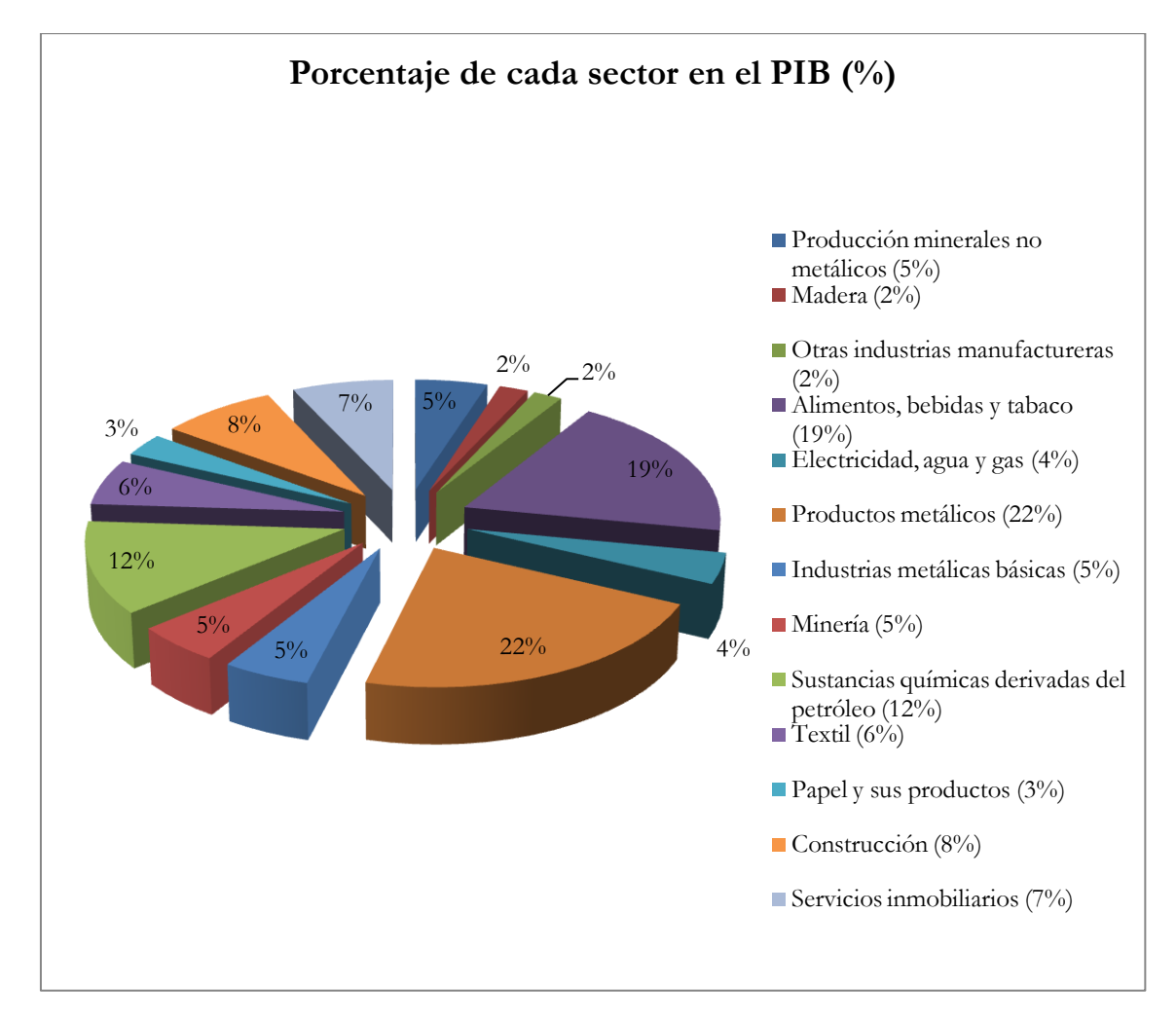

Fuente: Elaboración propia utilizando datos del INE

Además, es preciso destacar que fijándonos en la evolución de los precios de las viviendas, en la confianza en la evolución de la economía y en las ventas de los inmuebles, la tendencia negativa de los últimos años parece retomar una tendencia positiva, aunque, si bien es cierto, de forma muy moderada. Eso sí, el pesimismo dentro del sector aún es relevante ya que no se puede prever una recuperación apreciable del sector inmobiliario en el corto plazo.

## **1.3. Posición relativa de la empresa dentro del sector**

En cuanto a la evolución de la propia empresa Osuna S.L., se analizarán las principales variables que describen su situación con el fin de examinar cómo han ido variando en los últimos años.

En primer lugar, se valoran los ingresos de explotación anuales desde las fechas de las que se dispone de información de SABI, esto es para el período 1995-2012.

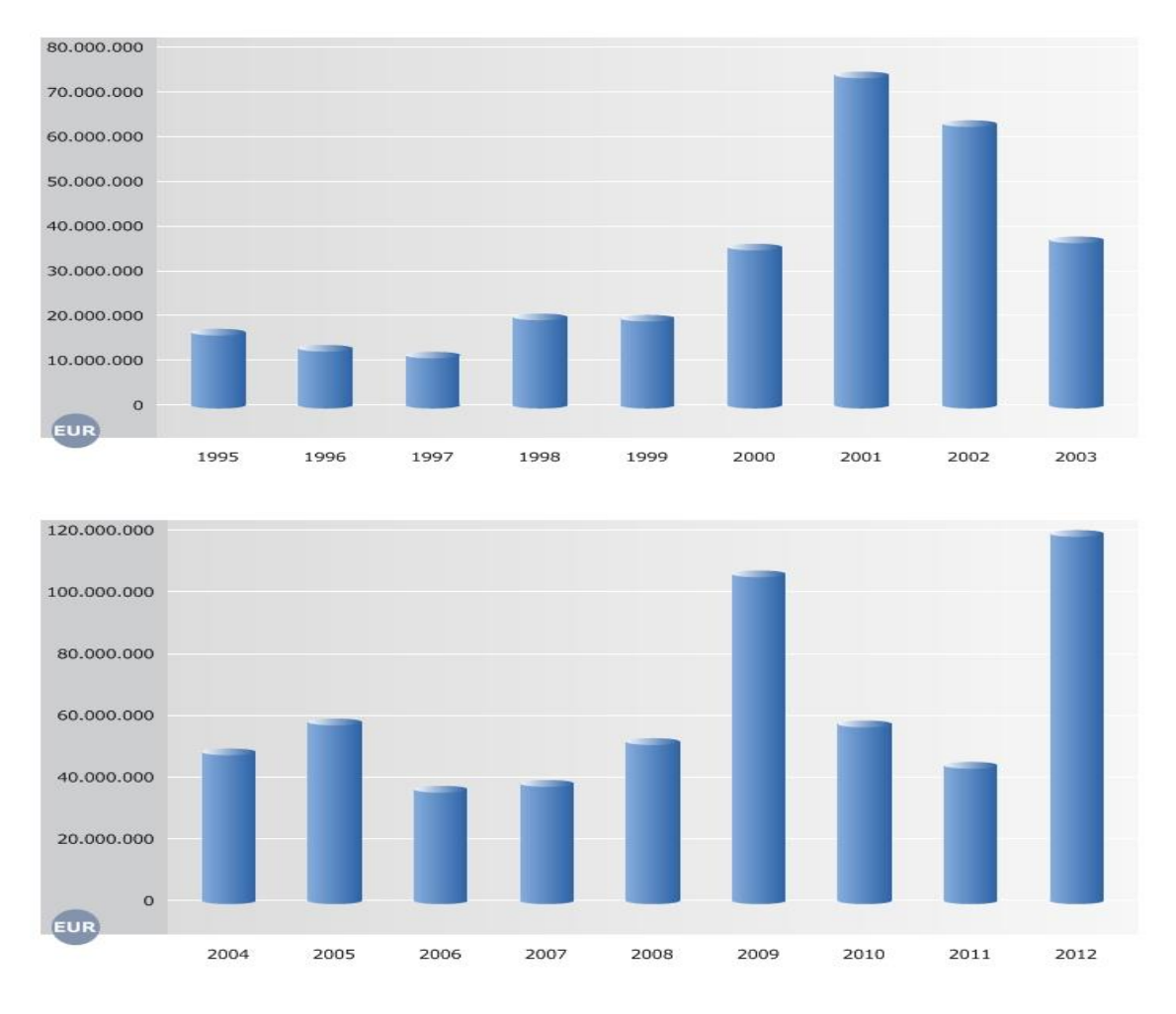

Gráfico 2. Evolución Ingresos de Explotación (1995-2012)

Vemos en los gráficos, que en 1995 los ingresos de explotación rondaban los 15 millones de euros anuales, disminuyendo hasta los 10 millones en 1997, fecha a partir de la cual comienza a producirse una tendencia ascendente hasta llegar a más de 70 millones anuales en 2001.

Hasta 2008, estos ingresos fueron regulares en torno a los 50 millones, pero en 2009 se produjo un repunte en las ventas provocando que los ingresos llegaran a 105 millones de euros en ese año, coincidiendo con el periodo álgido de expansión del sector.

En los últimos años, tanto en 2010 como en 2011, los ingresos cayeron hasta los 40 millones de euros. Finalmente en el año 2012 las ventas han vuelto a elevarse alcanzando la cifra de 120 millones de euros anuales. Este último resultado parece poner de manifiesto la mejora en la situación del sector inmobiliario de las últimas fechas.

Fuente: Elaboración propia con datos de SABI

A continuación se valorará la evolución del número de empleados de los que ha dispuesto Osuna S.L desde 1995 hasta la actualidad.

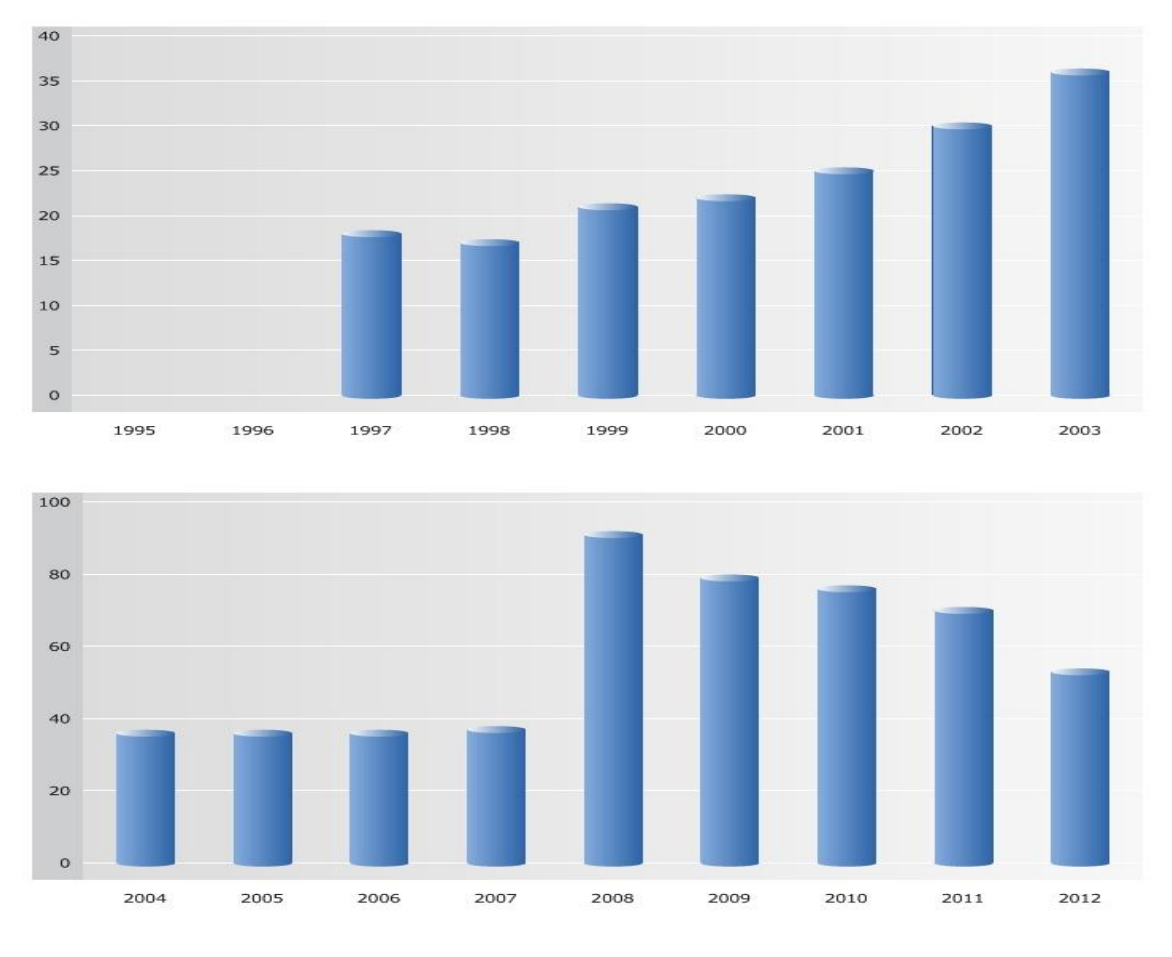

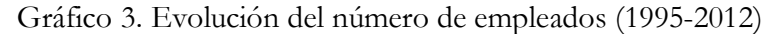

A la vista del gráfico 3, se puede concluir que el número de empleados ha ido creciendo paulatinamente hasta 2008, llegando a emplear a 90 trabajadores. Sin embargo, es a partir de ese año cuando el número de empleados de la compañía comienza a reducirse, hasta llegar a los 53 empleados en 2012. Causa de esta reducción se puede encontrar, como es claro, en el período de crisis económica que afectó al sector inmobiliario de manera específica y, por tanto a Osuna S L durante este mismo período, reduciendo sus cifras de facturación.

Estos 53 empleados de 2012, convierten a Osuna S.L. en una de las empresas del sector inmobiliario con menos empleados, ya que la media del sector se sitúa en 82 empleados, existiendo empresas como Reyal Urbis con 409 empleados para el mismo período de tiempo.

Fuente: Elaboración propia con datos de SABI

A continuación, en el gráfico 4 se presenta información sobre la empresa acerca de la evolución seguida por los fondos propios de Inmobiliaria Osuna SL a lo largo del período 1995-2012.

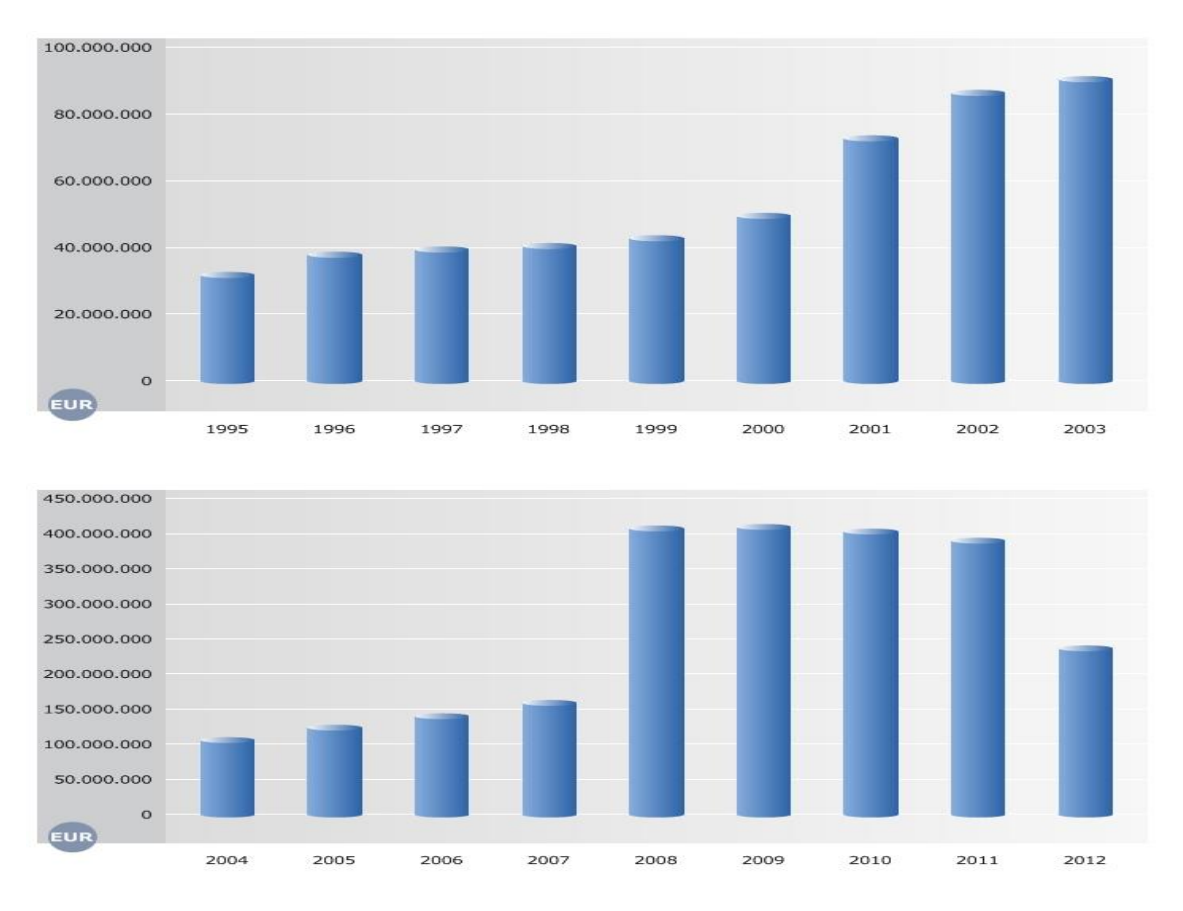

## Gráfico 4. Evolución de los fondos propios (1995-2012)

Esta evolución de los fondos propios es paralela a la del número de empleados, ya que en 1995 Osuna S.L. apenas tenía unos fondos propios de 26 millones de euros, adquiriendo una tendencia ascendente hasta llegar a más de 400 millones en 2008. A partir de ese año van bajando hasta los 236 millones en 2012, siendo una de las empresas con mayores fondos propios del sector.

A continuación se presenta un gráfico resumen con las variables que se han comentado anteriormente además de la referente al total de activos de la empresa Osuna S.L. desde 1995 hasta 2012.

Gráfico 5. Evolución en índices de varias variables (1995-2012)

Fuente: Elaboración propia con datos de SABI

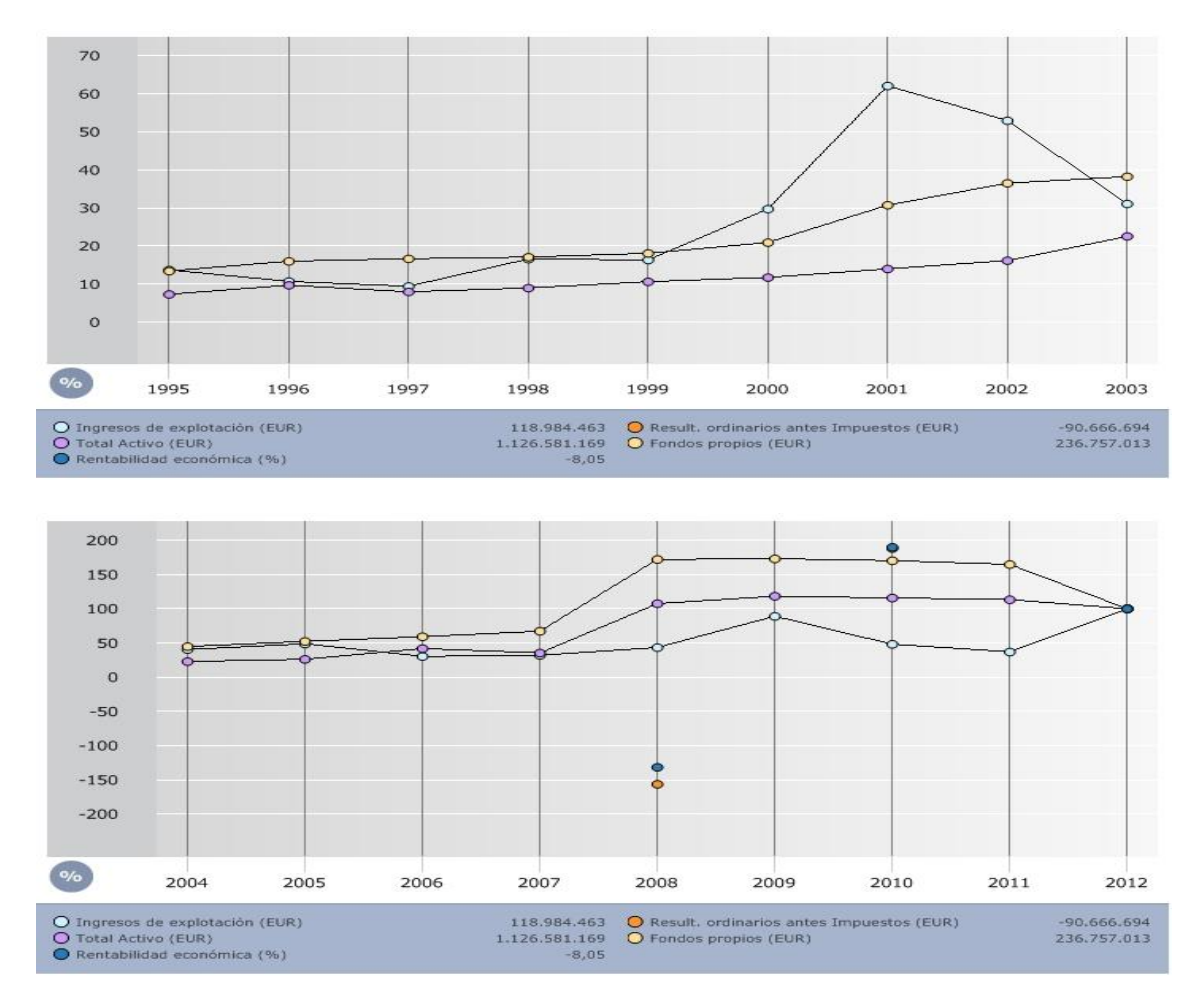

Fuente: Elaboración propia con datos de SABI

Podemos ver que los activos de Osuna han incrementado de una manera exponencial, sobre todo en el período de 2002 a 2009, debido al denominado "boom" inmobiliario, pasando de 100 a 1200 millones de euros en ese año 2009. Sin embargo, los activos de la empresa desde 2009 hasta 2012 experimentan una tendencia descendente debido a la situación de crisis, cayendo hasta los 1100 millones en 2012.

Gráfico 6. Gráfico sectorial de los ingresos de explotación en el sector inmobiliario

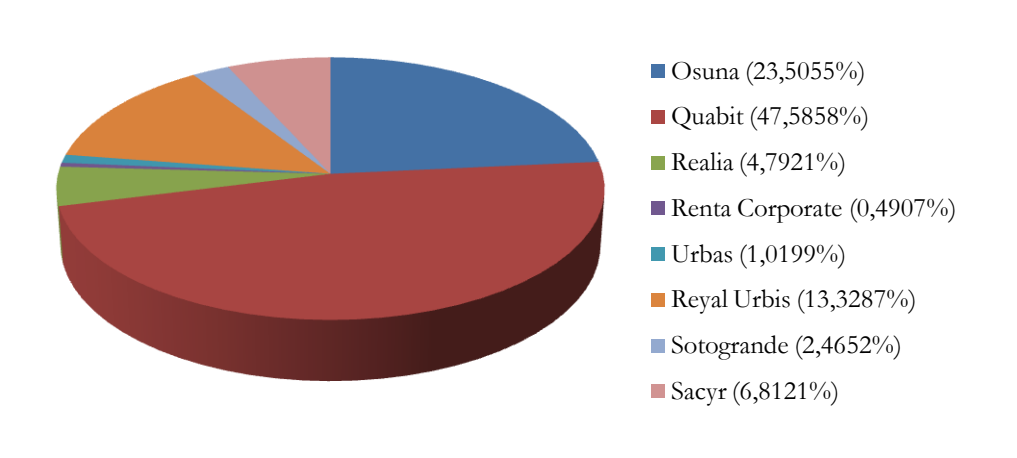

**Ingresos de explotación (2012)**

Fuente: Elaboración propia con datos de SABI

Según indica el gráfico 6, donde se muestra información sectorial sobre los ingresos de explotación de las empresas del sector inmobiliario que se encuentran en el índice del Ibex 35 junto con Osuna S.L., nuestra empresa tiene un 23,5055% sobre el total de ventas que sumarían las empresas consideradas. Solamente superada en términos de ventas por Quabit, que tiene un 47,5858%.

Esta información nos permite concluir que Osuna representa una importante proporción de las ventas en el mercado inmobiliario español a pesar de haber sufrido los graves efectos de la crisis económica.

A continuación se analizará cómo han ido evolucionando las partidas del balance de situación de Osuna S.L. desde 2008 hasta 2012.Para ello se empleará una serie de gráficas de barras que explican los porcentajes tanto de los componentes del activo (inmovilizado y activo circulante), como del pasivo (pasivo fijo y pasivo liquido) y del patrimonio neto (fondos propios).

Gráfico 7. Estructura del Balance de Situación de Osuna S.L. en 2008

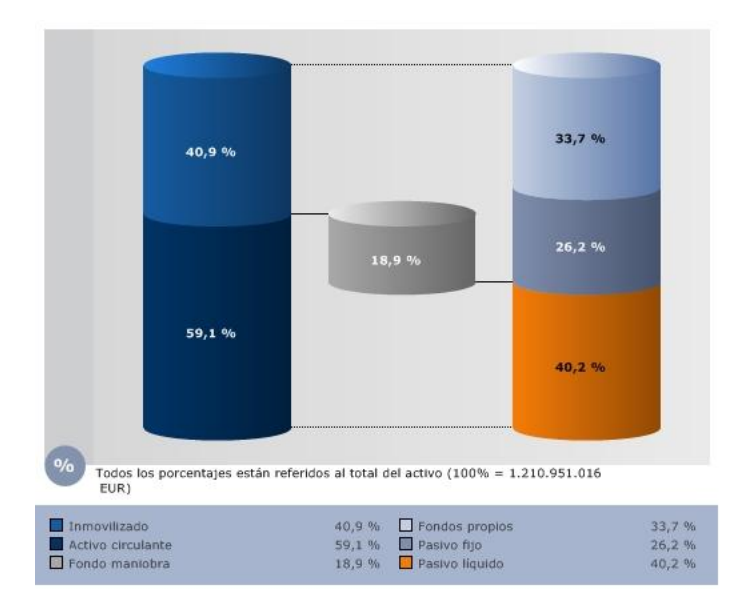

Fuente: Elaboración propia con datos de SABI

Gráfico 8. Estructura del Balance de Situación de Osuna S.L. en 2012

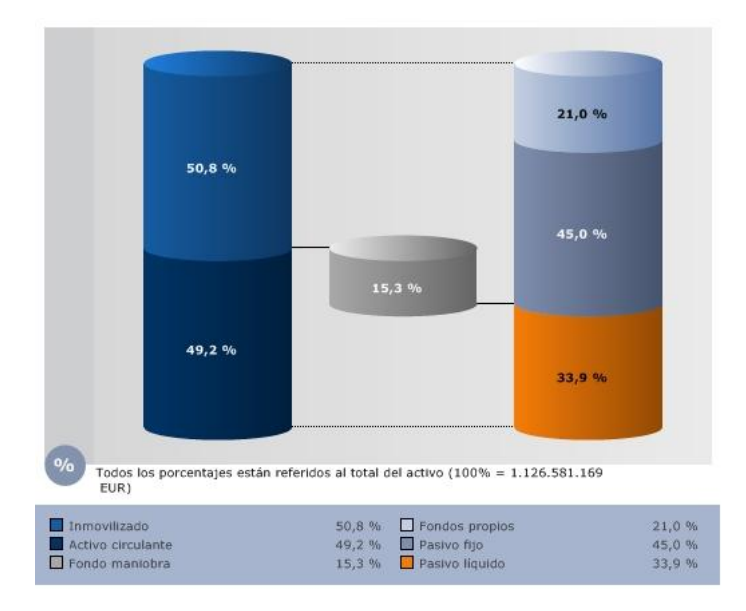

Fuente: Elaboración propia con datos de SABI

Como podemos ver en las gráficas, Osuna S.L. ha reforzado su activo intangible o inmovilizado, pasando de un 40,9% en 2008 a un 50,8% en 2012, mientras que su activo corriente se ha visto reducido en ese 10%.

Pero lo más significante de estas gráficas, es el gran aumento que se ha producido en el pasivo fijo, correspondiente a las deudas a largo plazo y partidas similares, ya que en 2008 éstas representaban tan sólo un 26,2% mientras que en 2012 este porcentaje asciende hasta un 45%.

Osuna S.L. ha podido cambiar esta estructura llevando a cabo una reducción de sus fondos propios reduciendo su porcentaje desde un 33,7% en 2008 hasta un 21% en 2012.

## **2. PLAN DE NEGOCIO**

Para llevar a cabo la valoración de la empresa Inmobiliaria Osuna SL, se aplicará la metodología de descuento de flujos de caja. Para ello, habrá que realizar una serie de supuestos e hipótesis de partida que permitirán conocer el valor de esta empresa no cotizada bajo tales condiciones.

La aplicación de la metodología de descuento de flujos de caja requiere, en primer lugar, la proyección de los flujos de caja futuros, lo cual en el caso de nuestra empresa, se realizará para los 5 años siguientes al último año en el que existe información disponible en SABI. Es decir, las proyecciones se efectuarán para el período 2013-2017.

A continuación, es preciso calcular el valor residual como suma de los flujos de caja futuros, y no proyectados dentro del período de 5 años comentado anteriormente. Para el cálculo de ese valor residual es necesario establecer supuestos de comportamiento de la tasa de crecimiento de tales flujos de caja a partir de la quinta y última proyección realizada. Finalmente, el valor de la empresa se obtendrá una vez se descuenten en el año 2012 los flujos de caja proyectados y el valor residual. La suma de ambos valores descontados nos dará el valor de la empresa en el año 2012.

## **2.1. Cálculo de los flujos de caja libres**

En primer lugar se comentan los datos relativos a las principales partidas en el período 2008-2012 tanto del Balance de Situación como de la Cuenta de Resultados necesarias para realizar la estimación de los flujos de caja de la empresa, siguiendo el esquema representado en el gráfico:

Gráfico 9: Esquema de cálculo de los flujos de caja libres

## ESOUEMA DE CÁLCULO DE LOS FCL

- + Ingresos Explotación
- Gastos Explotación
- **DEA**

BENEFICIO ANTES DE INTERESES E IMPUESTOS (BAIT)

- Impuestos (bonificaciones, deducciones...)

BENEFICIO DESPUÉS DE IMPUESTOS (BDT)

 $+$  DEA

- Incremento Necesidades Fondo de Rotación

-Incremento Nuevas Inversiones (Supuesto inversiones sólo de  $reposición = DEA$ 

#### **FLUJO DE CAJA LIBRE**

Cada una de estas variables que aparecen en el esquema se compone de varias partidas pertenecientes tanto al Balance de Situación como a la Cuenta de Pérdidas y Ganancias, que representan datos anuales de la empresa.

En primer lugar, los ingresos de explotación son la suma de la partida de ventas y de la de ingresos de explotación, que representan los apartados 1 y 5 de la Cuenta de Pérdidas y Ganancias de Osuna S.L. respectivamente.

En segundo lugar, los gastos de explotación representan la suma de los aprovisionamientos, gastos de personal y otros gastos de explotación, todos sustraídos también de la Cuenta de Pérdidas y Ganancias de la empresa.

Tras el cálculo de estas dos variables, habrá que hallar la diferencia entre ambas y restarle la DEA a ese resultado para con ello obtener el Beneficio Antes de Impuestos o BAIT.

A continuación habrá que deducir a este BAIT el valor de los impuestos, dato que se puede encontrar en el apartado 19 de la Cuenta de Pérdidas y Ganancias de Osuna SL. Una vez realizado esta operación se obtendrá el Beneficio después de Impuestos o BDT.

Tras este paso, se sumará el valor de la DEA, que será el mismo que se ha utilizado anteriormente, y se deducirán los incrementos de las Necesidades del Fondo de Rotación, provenientes de la operación de sumar la cuenta de existencias más la de los clientes y restarles la cuenta de proveedores. Con toda esta operación se obtendrá el flujo de caja libre para el año correspondiente.

Todos los datos que se van a utilizar referentes a la información contable y financiera de las empresas, han sido extraídos de la base de datos SABI, base de datos que contiene información relevante sobre empresas de España y Portugal. Todos los datos están expuestos en el Anexo I, donde se ha realizado también la mayoría de los cálculos necesarios.

A continuación se explicarán con detalle algunas de las variables más destacables para el cálculo de los flujos de caja y el posterior cálculo del valor de la empresa.

#### *2.1.1. Existencias*

Se puede observar en el Anexo 1, en la hoja de cálculo de los flujos de caja libres, en el apartado de existencias, que las existencias representan prácticamente el 100% del activo corriente de Osuna. Los datos de esta cuenta rondan los 600 millones en los últimos 5 años aunque van en tendencia descendente.

Cabe destacar que de este total de existencias anuales, en todos los años las existencias comerciales representan o el total o la mayor parte de éstas, excepto en el año 2009, cuando Osuna decidió adquirir materias primas en lugar de centrarse en las existencias comerciales.

También tienen un peso importante dentro de las existencias, los productos terminados representando cerca del 25% del total de estas. Hasta 2009, Osuna desarrollaba productos terminados de ciclo corto, pero ya en 2011 cambiaron a ciclo largo, mientras que en 2010 no llevo a cabo productos terminados.

En cuanto a la influencia de las existencias en los incrementos de las Necesidades del Fondo de Rotación, hay que comentar que tiene un peso fundamental, ya que, como he dicho antes, representa casi el total del activo corriente. Fijándonos en los datos del Anexo 1, en la hoja de cálculo de Flujos de Caja Libres en el apartado de NFR, se puede decir que su descenso está haciendo que el valor de las NFR caiga en la misma proporción debido a esta relación directa.

## *2.1.2. Proveedores*

Va decreciendo la cantidad de esta cuenta a lo largo de los años, ya que en 2008 el dato era de alrededor de 36 millones de euros, y en cambio, en 2012 este dato se queda en tan solo 3 millones.

Esta disminución es significativa, puesto que afecta a las necesidades del Fondo de Rotación, que se compone de las cuentas totales de clientes más la de existencias, menos esta cantidad de proveedores.

Este descenso de la cantidad de la cuenta de proveedores encuentra justificación en la disminución de la deuda a corto plazo con estos proveedores, pasando de 27 millones en 2008 a 3 millones en 2012.

También se puede deber a que la empresa Osuna no tiene datos referentes a la cuenta de proveedores a largo plazo desde el año 2009, en donde esta cuenta tenía un saldo de 9,5 millones representando un 39% del total de proveedores. Por lo tanto esta disminución de proveedores se debe a ambas razones.

#### *2.1.3. Clientes*

La cuenta de clientes de Osuna ha experimentado en los últimos ejercicios una evolución totalmente contraria a la de proveedores. Como podemos ver en el Anexo 1 en la hoja de cálculo flujos de caja libres en el apartado Clientes, desde 2008 a 2010 esta cuenta se mantuvo relativamente constante aunque con una ligera tendencia descendente. Pero a partir de esa fecha, la empresa Osuna ha visto como esta cuenta ha sufrido un incremento de más de 13 millones de euros en 2011. Este dato puede que no sea alarmante a simple vista, pero supone un aumento de más del 400% en esta cuenta de clientes.

Cierto es que las cuentas de clientes por ventas y prestaciones de servicios tanto a largo como a corto plazo han ido descendiendo en los últimos años, siendo más importante el descenso de casi a la mitad de esta cuenta a corto plazo, pasando de 2,3 millones en 2008 a 1 millón en 2012.

Pero a pesar de estos descensos, lo que se debe destacar en este punto, es el aumento de la cuenta de deudores varios, ya que en 2010 el dato era de medio millón, y en 2011 pasó a ser de 14 millones, lo que supone un incremento de 28 veces. Esta cuenta, sin embargo, llega a disminuir a 10 millones en 2012.

Este aumento es lo que explica el definitivo incremento de la cuenta de clientes en los años 2011 y 2012, lo que afectará claramente a las Necesidades del Fondo de Rotación.

## *2.1.4. Necesidades del Fondo de Rotación*

Como podemos apreciar en los datos del Anexo 1 en el apartado Necesidades del Fondo de Rotación (NFR) en la hoja de cálculo Flujos de Caja Libres, la empresa Osuna está viendo como sus necesidades del Fondo de Rotación están sufriendo un decremento en los últimos años, como consecuencia del aumento de la cuenta de clientes y la disminución de la cuenta de proveedores. Este descenso se acentúa en mayor medida en el último ejercicio, ya que en 2012, se produce una disminución de las NFR de 80 millones de euros. Para explicar este descenso hay que añadir a las causas anteriormente mencionadas, el hecho de que en este ejercicio la empresa llevo a cabo una disminución en la cuenta de existencias de casi 80 millones de euros, lo que lo convierte en la causa principal del decremento de este año 2012.

## *2.1.5. Flujos de caja libre o cash flow libre*

Es el flujo de fondos en la empresa, después de cubrir las necesidades totales de inversión, a disposición de los suministradores de capital, tanto de los acreedores financieros como de los accionistas. Este cash-flow teórico se calcula a partir del cash-flow de explotación neto de impuestos e inversiones con una estructura financiera sin deuda.

Tras seguir el esquema de cálculo de los flujos de caja libres anteriormente expuesto, se han obtenido los resultados de los flujos de caja libres con diferentes apreciaciones para cada ejercicio.

En 2008, el flujo de caja libre (FCL) es de 83 millones de euros negativos, debido a que la empresa Osuna se vio obligada a pagar una gran cantidad de impuestos, como queda reflejado en el apartado de impuesto sobre beneficios en la cuenta de pérdidas y ganancias de este año, donde aparece un pago de más de 96 millones de euros. Esto provoca, que a pesar de que Osuna obtuvo resultados antes de impuestos positivos, concretamente, 12,4 millones de euros, la empresa obtuviera ese flujo de caja tan negativo.

Otra causa de este resultado negativo en 2008, puede ser la ausencia de datos relativos a las necesidades del fondo de rotación y sus respectivos incrementos, lo que podría reducir esta cantidad tan negativa.

En 2009, la empresa Osuna comienza a tener flujos de caja libres positivos, principalmente debido a dos causas.

La primera de ellas, es el aumento de los beneficios antes de impuestos respecto al año anterior, 2008, ya que pasa de tener, 12,4 millones en 2008 a casi 35 millones en 2009. Además, en el ejercicio 2009, la empresa vio compensado el enorme pago de impuestos del año anterior, y recibió más de 2 millones en este apartado.

La otra causa de este cambio en los flujos de caja, se debe al decremento de las necesidades del fondo de rotación que tuvo lugar en este año, lo que provocó que a esos 37 millones del beneficios después de impuestos se les añadiesen otros 17 millones de este decremento, haciendo que el flujo de caja libre del año 2009 fuese de más de 55 millones.

En 2010, Osuna S.L. continuó teniendo un flujo de caja libre positivo, aunque en ese año vio reducido esa cantidad final, debido sobre todo a los menores beneficios de la empresa , ya que se reducen a la mitad respecto al año anterior pasando de 34 a 17 millones. A pesar de esto, y del valor de los impuestos sobre beneficios, 4 millones, la empresa Osuna se apoyó en el decremento de las NFR de 18 millones a lo largo de ese ejercicio, provocando que finalmente Osuna tuviese un flujo de caja de casi 33 millones de euros.

Al año siguiente, en 2011, prosiguió esta tendencia descendente en los flujos de caja, ya que pasan de 332 millones en 2010 a 15 millones en 2011.

Viendo que los beneficios después de impuestos son similares en 2010 y 2011, alrededor de los 13 millones de euros, podemos sacar la conclusión de que la causa principal de este descenso en los flujos de caja es el pequeño decremento que ostentaron las necesidades del fondo de rotación, ya que sólo disminuyeron en 2 millones, haciendo que el flujo de caja de Osuna S.L. en 2011 fuese de 15 millones.

Finalmente, en 2012, se produce una situación excepcional, ya que la empresa registró pérdidas, como se puede ver en los beneficios antes impuestos. Estas pérdidas se deben al incremento extraordinario en la partida de aprovisionamientos, pudiendo deberse a que los directivos de Osuna decidieron llevar a cabo una política de adquisición de inmuebles agresiva, con el objetivo de poder vender o alquilar estos inmuebles en un futuro próximo.

Este aumento provocó que, a pesar de que Osuna viese triplicadas sus ventas en 2012 respecto a 2011, éstas no pudieran compensar dicho incremento en los aprovisionamientos, y por lo tanto, el BAT fuese negativo.

Pero, en este mismo año, la empresa vio como la partida de impuestos fue negativa, concretamente en más de 50 millones, haciendo que surgiese una compensación entre ambas y provocando un beneficio después de impuestos positivo.

Además de esta compensación, la cuenta de existencias sufrió un descenso considerable, más de 75 millones de euros, debido con seguridad al aumento de las ventas de inmuebles a lo largo de 2012, como hemos visto antes en el dato de las ventas, el cual se había triplicado respecto al ejercicio de 2011.

Este descenso de las existencias provocó que las necesidades del fondo de rotación se viesen reducidas en más de 80 millones, ya que la cuenta clientes también se redujo en 4 millones con respecto a 2011. Este decremento, sumado al los 37 millones del BDT, hizo que en 2012, Osuna registrara un flujo de caja de más de 118 millones de euros, siendo ocho veces mayor que el ejercicio anterior.

#### *2.1.6. Cálculo de los flujos de caja libre futuros*

Una vez obtenidos los flujos de caja con la información disponible para el período 2008- 2012, a partir de aquí, se calculará una proyección futura de los flujos de caja para el período 2013-2017 con el fin de estudiar el modo en que Inmobiliaria Osuna S.L. va a desarrollar su actividad y cómo quedará posicionada en el mercado en un futuro próximo.

## *2.1.6.1. Cálculo de la tasa "g" de crecimiento para las variables*

Para el cálculo de la proyección de los flujos de caja libres, se calculará una tasa "g" de crecimientos anual para cada una de las variables que componen el esquema de cálculo de los flujos de caja libres, y con esa tasa se tratará de aproximar los flujos de caja libre futuros. Viendo que se han producido grandes variaciones en las ventas de los últimos años, calcularé una tasa "g" del crecimiento en las ventas entre los años 2008 y 2011 para tratar de conocer las ventas aproximadas de Osuna en los próximos 5 años desde 2013 hasta 2017, siempre y cuando las circunstancias del mercado y de la propia empresa sigan este patrón de crecimiento. Se ha decidido prescindir de los datos relativos al año 2012 debido a que fue el año en el que la crisis afectó en mayor medida al sector inmobiliario y estos datos desvirtuarían las previsiones futuras, por lo que se considera mejor no incluirlos en el análisis y cálculo de la proyección futura. Además, los datos económicos y financieros disponibles de ese año no son adecuados para poder realizar un estudio analítico.

Esta forma de proyectar en el futuro próximo es adecuada, pero debemos tener en cuenta que nos encontramos en un sector que se ha visto enormemente afectado por el azote de la crisis económica en los últimos años, por lo que ha sufrido grandes fluctuaciones en los valores de sus ventas.

Siguiendo este modelo de la tasa "g" de crecimiento, debemos fijarnos, tal y como se acaba de mencionar, en las ventas de la empresa en los últimos años. Estos datos los podemos encontrar en la cuenta de pérdidas y ganancias, concretamente en el apartado 1. Los datos de ventas para cada año son:

- **2008:** 51.250.908
- **2009**: 105.569.093
- **2010**: 55.551.960
- **2011**: 40.283.332

Para hallar esa tasa "g" de crecimiento anual entre los años 2008 y 2011 se utilizará esta fórmula:

(Ventas en el año t – Ventas en el año t-1)/ Ventas en el año t-1

- Año 2009  $\rightarrow$  (105.569.093 51.250.908)/ 51.250.908 = 1,059848  $\rightarrow$  105,9848 %
- $\bullet$  Año 2010  $\rightarrow$  (55.551.960 105.569.093)/ 105.569.093 = -0,473786  $\rightarrow$  47,3786 %
- Año 2011  $\rightarrow$  (40.283.332 55.551.960)/ 55.551.960 = -0,274853  $\rightarrow$  -27,4853 %

A partir de estos tres porcentajes de crecimiento y decrecimiento anuales en el período de 2008 a 2011, se calculará una media del incremento anual de las ventas (g):

## $g= 10,3736 %$

A partir de esta tasa de crecimiento anual, se supondrá que durante los próximos 5 años este nivel de crecimiento va a persistir y permanecerá continuo.

Una vez calculada esta "g", ahora la aplicaré a las ventas del año 2012 para hallar las ventas del año 2013, y así sucesivamente hasta las del año 2017.

Obteniendo estos datos para cada ejercicio:

- **2013:** 130.049.315
- **2014:** 143.540.171
- **2015:** 158.430.521
- **2016:** 174.865.543
- **2017:** 193.005.477

Obviamente este crecimiento anual no es coherente, y menos en un sector como el inmobiliario, que tras esta crisis económica mantiene cierta incertidumbre entre los clientes. Además, una empresa no puede crecer continuamente a esos niveles tan distintos a los del resto de empresas del sector, y deberá mantener un crecimiento más sostenido a partir del 2017. Este crecimiento no puede ser mayor que el crecimiento del propio PIB del país, España, en este caso, por lo que a partir de 2017, estipularé un crecimiento anual en las ventas del 2%.

Utilizaré el mismo proceso para calcular la proyección de los otros ingresos de explotación, cuya tasa de crecimiento "g" que he calculado es del 89%.

La proyección para los otros ingresos de explotación de los próximos 5 años será:

- **2013:** 2.188.457
- **2014:** 4.135.720
- **2015:** 7.815.634
- **2016:** 14.769.891
- **2017:** 27.911.960

Para el cálculo del valor de los aprovisionamientos en los próximos 5 años también se ha seguido el proceso anterior, con una "g" del 14%.

Usando ese valor de la "g", obtengo estos datos:

- **2013:** 21.779.722
- **2014:** 24.875.798
- **2015:** 28.411.994
- **2016:** 32.450.874

## **2017:** 37.063.898

En cuanto a la tasa "g" de crecimiento anual de la variable gastos de personal, se ha calculado que su valor es del -12%, lo que indica que en este apartado la empresa Osuna ha ido reduciendo la cantidad de dinero invertido en su personal de trabajo en los últimos años.

Con esa "g" se ha hallado los datos futuros de gastos de personal:

- **2013:** 1.961.051
- **2014:** 1.724.612
- **2015:** 1.516.681
- **2016:** 1.333.819
- **2017:** 1.173.004

Para calcular la tasa "g" de crecimiento anual de otros gastos de explotación entre los años 2008 y 2011, se ha seguido el mismo modelo, obteniendo una "g" del -10%.

Los datos de los próximos años calculados utilizando este valor de la "g", son los siguientes:

- **2013:** 8.129.409
- **2014:** 7.290.727
- **2015:** 6.538.569
- **2016:** 5.864.008
- **2017:** 5.259.039

Por último, para calcular la DEA he seguido un idéntico proceso, obteniendo una "g" de crecimiento anual del 9%.

Con ese valor de crecimiento anual medio, he calculado los valores futuros de la DEA:

- **2013:** 144.917
- **2014:** 157.762
- **2015:** 171.745
- **2016:** 186.968
- **2017:** 203.540

## *2.1.6.2. Cálculo del Beneficio Antes de Impuestos (BAIT)*

Una vez calculadas todas estas predicciones futuras, ya puedo averiguar el beneficio antes de impuestos (BAIT) de los próximos años restando a los ingresos de explotación, tanto los gastos de explotación como la DEA, obteniendo estos resultados:

- **2013:** 100.222.674
- **2014:** 113.626.993
- **2015:** 129.607.167
- **2016:** 149.799.766
- **2017:** 177.217.956

Como podemos ver, este beneficio antes de impuestos presenta una tendencia ascendente con el paso de los años, lo que representa una buena perspectiva futura para Osuna.

## *2.1.6.3. Cálculo del Beneficio Después de Impuestos (BDT)*

A partir de estos datos de beneficios antes de impuestos, se calcularán los beneficios después de impuestos de los años siguientes y para ello se considera el producto del BAIT de cada año por la tasa de impuestos del último año del que existen datos contrastables, 2012, donde el valor medio de la tasa de impuestos es del 55,58%. Obteniendo los siguientes BDT para cada año:

- **2013:** 44.518.912
- **2014:** 50.223.131
- **2015:** 57.571.504
- **2016:** 66.541.056
- **2017:** 78720216

## *2.1.6.4. Cálculo de las Necesidades del Fondo de Rotación (NFR) y de sus incrementos o decrementos*

Tras hallar este beneficio después de impuestos, se calcularán las necesidades del fondo de rotación de la misma manera que se ha hallado el resto de variables, utilizando la tasa de

crecimiento "g" anual, para los tres variables que conforman estas NFR: Existencias, Clientes y Proveedores.

En este caso, hay que destacar el hecho de que en el último año, 2012, Osuna tuvo una variación de sus existencias de productos terminados o mercaderías de más de 90 millones en negativo, como queda reflejado en la cuenta de pérdidas y ganancias en su apartado 2. Este dato nos revela que la empresa llevó a cabo una serie de ventas de sus inmuebles que tenía en stock, en este caso, sin utilizar o sin alquilar a terceros, como puede verse en el incremento de su importe neto de la cifra de negocios de esta misma cuenta de pérdidas y ganancias.

Este valor es destacable, ya que afecta en gran medida a los incrementos en las necesidades del fondo de rotación del año 2012, provocando que esas existencias se viesen reducidas en 90 millones, y haciendo que las NFR decreciesen en 80 millones finalmente en ese mismo año.

A partir de la tasa "g" de cada una de estas tres cuentas, he calculado las NFR futuras y sus respectivos incrementos o decrementos.

Las NFR son estas:

- **2013:** 532.360.101
- **2014:** 522.117.159
- **2015:** 512.071.298
- **2016:** 502.218.726
- **2017:** 492.555.724

Y los incrementos o decrementos son:

- **2013:** -10.443.888
- **2014:** -10.242.941
- **2015:** -10.045.861
- **2016:** -9.852.572
- **2017:** -9.663.003

## *2.1.6.5. Cálculo de los flujos de caja libre finales*

Tras realizar todos estos cálculos, a continuación se hallan los flujos de caja libre futuros desde 2013 hasta 2017, mediante la siguiente fórmula:

 $\bullet$  FCL = BDT + DEA - Incrementos o decrementos NFR.

Los resultados obtenidos son:

- **2013:** 55.107.717
- **2014:** 60.623.834
- **2015:** 67.789.110
- **2016:** 76.580.596
- **2017:** 88.586.758

Como podemos ver, el valor de los flujos de caja va aumentando con el paso de los años, aunque en una proporción escasa pero positiva.

## **2.2. Cálculo del valor residual**

Una vez determinados los flujos de caja para los 5 años futuros más cercanos a 2012, es preciso considerar que, si la empresa tiene una vida ilimitada, la corriente futura de todos los flujos de caja obtenidos a partir de 2017 podrá resumirse en el cálculo de un valor residual, bajo dos condiciones:

- El valor residual ha de ser coherente con la metodología utilizada para el cálculo de los flujos de caja libres.
- Y además debe recoger la vida económica ilimitada de la empresa a partir de un momento determinado.

Como nos encontramos ante una fase de madurez prolongada indefinidamente podemos aplicar la fórmula de Gordon-Shapiro, que es una capitalización perpetua de un dividendo con un crecimiento constante.

Para el cálculo de la tasa de descuento, que en bajo la metodología de valoración de empresas basada en el descuento de flujos de caja futuros, es el coste medio ponderado de capital o CMPC, WACC en inglés, utilizaremos la siguiente fórmula:

$$
K (WACC) = (D / (D + E)) * K_d * (1-t) + (E / (D+E)) * K_e
$$

Donde D representa el valor de la deuda y E se refiere al valor de los fondos propios.

A partir del cálculo de esta K, podremos averiguar el valor actual (en 2012) de la empresa.

Para calcular el valor residual:

$$
V_r = \text{CFL}_{n+1} / (K (WACC) - g)
$$

$$
V_r = CFL_n*(1+g) / (K (WACC) - g)
$$

Donde la tasa de crecimiento a la que se estima que pueden crecer los flujos de caja recogidos en el valor residual (g) se calcula como:

(Inversión Neta en Inmovilizado + Inversión en Circulante Neto (NOF))/ Activo neto

Para calcular una previsión de lo que va a ocurrir con la empresa Osuna en los próximos años, en el análisis básico nos centraremos en el cálculo de esa tasa de crecimiento (g).

Este método tiene un inconveniente pues es necesario que la empresa presente un patrón lógico y constante en sus flujos de caja, y no todas empresas pueden decir que siguen un patrón.

En el caso de Osuna S.L., hay que destacar que al pertenecer a un sector propenso a recibir una gran influencia de la situación económica, ha visto como sus flujos de caja no han seguido ningún patrón coherente en estos últimos años, debido en gran medida a la difícil situación por la que hemos pasado.

Osuna S.L. ha tenido que realizar diferentes operaciones relacionadas a su actividad principal como la venta, adquisición o alquiler de terrenos y viviendas; pero también ha llevado a cabo operaciones que nada tienen que ver con esta actividad principal como queda reflejado en la cuenta de pérdidas y ganancias del año 2008 de Osuna S.L., y que ostenta una pérdida de 323 millones de euros por el deterioro de instrumentos financieros, lo que hace que el FCL de ese año quede descuadrada y no sea conveniente utilizarlo para un análisis financiero correcto.

Otro dato importante es el correspondiente a las inversiones en empresas del grupo a largo plazo del año 2012, ya que asciende a 190 millones debido seguramente a un préstamo que ha realizado Osuna, como empresa matriz, a una de sus empresas filiales.

En cuanto al activo corriente, podemos decir que Osuna también ha seguido una política de variabilidad, ya que por ejemplo, el dato de inversiones financieras ha sufrido unas variaciones de más de 100 millones, sin seguir coherencia alguna.

A pesar de todas estas evidencias que se acaban de mencionar, se utilizará el método de la tasa de crecimiento, ya que se puede hacer una aproximación si la empresa mantiene rentabilidades constantes, pensando que en estos próximos años va a continuar trabajando de la misma manera o de una forma similar.

Para conseguir la tasa de crecimiento (g), habrá que seguir la siguiente fórmula:

g= Rentabilidad. Financiera $_{\text{año s}}$  \* % reservas $_{\text{año s}}$ 

Así, para tener el dato de la rentabilidad financiera del año en cuestión, habrá que dividir el beneficio neto entre el patrimonio neto de ese año:

Rent.fin.= Beneficio neto/Patrimonio neto

Y en cuanto al porcentaje de las reservas, podremos calcularlo dividiendo la cantidad destinada a reservas entre el total de fondos propios.

El siguiente paso para valorar la empresa es determinar el Coste Medio Ponderado de Capital, o tasa de descuento que se empleará para valorar en el año 2012 la corriente de flujos de caja futuros que Osuna espera obtener. El Coste Medio Ponderado de Capital se calcula como una media ponderada de los costes de los recursos financieros empleados por la empresa, ponderados por el peso relativo que cada fuente de financiación tiene dentro de la estructura financiera de la compañía. Supondremos que las fuentes de financiación que puede emplear Osuna son: fondos propios y fondos ajenos.

En primer lugar, hay que determinar el coste de los recursos propios mediante la aplicación del modelo CAPM. Dado que la empresa no cotiza en bolsa deberemos utilizar la información de las betas de otras empresas similares a Osuna dentro del mismo sector de actividad y que además sí que coticen en Bolsa.

Para ello, se ha realizado una búsqueda tanto en la Bolsa de Madrid como en SABI y en Yahoo Finance, para tratar de encontrar este tipo de empresas del sector inmobiliario. Los resultados han sido estas siete empresas:

- Quabit Inmobiliaria, S.A.
- Realia Business, S.A.
- Renta Corporation Real Estate, S.A.
- Reyal Urbis, S.A.
- Sacyr, S.A.
- Sotogrande, S.A.
- Urbas Grupo Financiero, S.A.

#### *2.2.1. Cálculo de las betas con deuda de las empresas del sector inmobiliario*

Así pues, el primer paso ha sido buscado las cotizaciones semanales de las acciones de estas siete empresas cotizadas en los últimos 36 meses y a su vez también he buscado las cotizaciones del Ibex 35 para poder sacar la rentabilidad de mercado.

Comparando estas cotizaciones de las siete empresas semana a semana se ha obtenido la rentabilidad de cada empresa y también haciendo el mismo proceso para calcular la rentabilidad de mercado.

Tras esto, mediante la fórmula del modelo CAPM obtenemos el valor de la beta de cada una de las empresas cotizadas comparables a Osuna:

Βempresa <sup>x</sup>= Covarianza (Rent. Mercado, Rent. Empresa)/ Varianza (Rent. Mercado)

Aplicando esta fórmula, he obtenido los coeficientes beta (β) de cada empresa, y son los siguientes:

- Quabit  $\rightarrow$  1,6046
- Realia  $\rightarrow$  1,2872
- Renta Corporation Estate  $\rightarrow 0.0973$
- Reyal Urbis  $\rightarrow 0,1203$
- $\bullet$  Sacyr  $\rightarrow$  1,2583
- Sotogrande  $\rightarrow$  -0,2398
- Urbas  $\rightarrow 0,7203$

Una vez calculadas estas betas del sector inmobiliario, es preciso tener en cuenta que las betas anteriormente obtenidas están afectadas por el nivel de riesgo financiero de las

empresas cotizadas. Por ello, es necesario des apalancar esas betas para posteriormente, obtener la beta económica o del sector y, a partir de ahí, considerando la estructura financiera de Osuna S.L. podamos determinar su beta apalancada.

#### *2.2.2. Cálculo de las betas desapalancadas de las empresas del sector*

Podemos hallar esta beta debemos apoyarnos en la siguiente fórmula, basada en el trabajo de Hamada (1969):

 $\beta_L = \beta_U * (1 + (1-t) * (Deuda/Recursos propios))$ 

Para poder aplicar esta fórmula debemos averiguar el porcentaje de deuda sobre el equity o recursos propios de estas empresas del sector inmobiliario. Para ello habrá que utilizar los datos de los Balances de Situación de las empresas y fijarnos en las cantidades de cada año tanto de los fondos propios como de la deuda corriente y no corriente. Tras ello, se realizará una media para poder calcular el ratio de deuda (Debt to equity ratio), y así utilizarlo para calcular la beta sin deuda de cada empresa para posteriormente hallar la beta des apalancada de Osuna S.L.

Los ratios resultantes de deuda entre equity para cada empresa son los siguientes:

- $\bullet$  Quabit  $\rightarrow$  -20,33
- Realia  $\rightarrow$  1,4905
- Renta Corporation Real Estate  $\rightarrow$  5,22
- Reyal Urbis, S.A.  $\rightarrow$  -2,6848
- $\bullet$  Sacyr, S.A.  $\rightarrow$  3,447
- Sotogrande, S.A.  $\rightarrow$  0,671
- $\bullet$  Urbas Grupo Financiero, S.A.  $\rightarrow$  -9,0582

Con estos datos, se aplica la fórmula anterior para calcular la beta endeudada de estas empresas y así posteriormente poder aproximar la beta de Osuna S.L.

## La fórmula es ésta:

 $\beta_L = \beta_U * (1 + (1-t) * (Deuda/Recursos$ propios)

En cuanto al valor de la tasa del impuesto, se ha optado por hacer una media para cada empresa con sus respectivos valores de RAI o Resultado Antes de Impuestos, y el impuesto sobre beneficios, estableciendo una relación entre ellos para saber la proporción de cada año.

En el caso de Quabit, solamente se dispone de los datos financieros de los años 2008 y 2009, por lo que se ha calculado la media de esos dos años, mientras que para las otras firmas sí que se ha calculado el valor del impuesto del último año del que existe información disponible, el 2012.

Y aplicando a cada empresa se obtiene lo siguiente:

- Quabit:  $1,6046 = \beta_U * (1 + (1 0,0905) * -20,33 \rightarrow \beta_U = -0,0917$
- **•** Realia:  $1,2872 = \beta_{U} * (1 + (1 0.1866) * 1,4905 \rightarrow \beta_{U} = 0,5818$
- **•** Renta Corp. Real Estate:  $0,0973 = \beta_{\text{U}} * (1 + (1 0,1053) * 5,22 \rightarrow \beta_{\text{U}} = 0,01716$
- **•** Reyal Urbis:  $0,1203 = (1+(1-0,00134) * -2,6848 \rightarrow \beta_{U} = -0,0715$
- Sacyr:  $1,2583 = \beta_U * (1 + (1 0.0753) * 3,447 \rightarrow \beta_U = 0,3005$
- Sotogrande:  $-0,2398 = \beta_{U} * (1 + (1 0.1357) * 0.67115 \rightarrow \beta_{U} = -0.1517$
- Urbas Grupo Financiero:  $0,7207 = \beta_{U} * (1 + (1-0,0449) * -9,06 \rightarrow \beta_{U} = -\beta_{U} * (1-0.0449) * (-9,06 \rightarrow \beta_{U} = -\beta_{U} * (1-0.0449))$ **0,09419**

#### *2.2.3. Cálculo de la beta de Inmobiliaria Osuna S.L.*

Viendo estos datos, se puede concluir que las siete empresas del sector inmobiliario tienen betas sin deuda ( $\beta$ <sub>U</sub>) diferentes, por lo que se calculará una media de las betas de las siete empresas para poder sacar la beta endeudada de Osuna (β<sub>L</sub>) utilizando la misma fórmula que se ha usado para sacar estas betas sin deuda:

El valor de la media de la beta sin deuda ( $\beta_{\text{U}}$ ) es de 0,070053.

A continuación, es preciso calcular el peso que tiene la deuda sobre los recursos propios en estas siete empresas del sector en los últimos años, y también se calculará la tasa de impuestos media de estas empresas del sector inmobiliario, obteniendo esos valores:

- Ratio de Deuda/Recursos propios  $\rightarrow$  29,2963
- Tasa de impuestos media  $\rightarrow$  0,22893

Con todos estos datos, aplicaré la fórmula:

(βL OSUNA )= 0,070053 \* (1+ (1-0,22893) \* 29,2963) **βL OSUNA = 1,6525**

A partir de esta  $\beta_L$ , se calculará la beta sin deuda de Osuna,  $\beta_U$  o beta de los recursos propios de la empresa Osuna. Para ello se usará la misma fórmula anterior, pero en sentido

contrario, usando el propio dato de la beta endeudada de la propia empresa Osuna, y además se emplearán los datos de impuestos y ratio de equity de Osuna en 2012.

También necesitamos conocer el ratio de deuda y equity de la empresa Osuna, que en este caso, es de 3,75839. Este dato se obtiene a partir del ratio entre la deuda de la empresa, tanto a corto como a largo plazo y la cantidad de recursos propios. Todos estos datos se han calculado tan sólo para el último año del que existe información disponible, el 2012.

Además, se necesita el valor de la tasa de impuestos de Osuna y para ello se ha calculado el porcentaje que representa el impuesto sobre beneficios respecto al total del beneficio antes de impuestos o BAIT.

El valor de esta tasa de impuestos de Osuna S.L. en 2012 es de  $t=0,5558$ 

Por lo tanto:

 $\beta_{\text{U}}$  osuna =  $\beta_{\text{L}}$  osuna / (1+(1-t)\*(Deuda/Recursos propios))  $\beta_{\text{U OSIINA}} = 1,6525 / (1 + (1 - 0.5558) * 3,75839) \rightarrow \beta_{\text{U OSIINA}} = 0,619035$ 

## *2.2.4. Cálculo del tipo de interés libre de riesgo (R<sup>f</sup> )*

Una vez calculada la  $\beta_U$  de Osuna, es preciso calcular la rentabilidad del activo libre de riesgo,  $R_f$  para finalmente determinar la  $k_{r}$  o coste de los recursos propios mediante la fórmula del modelo CAPM.

Para ello, se verá la evolución del tipo de interés de un activo libre de riesgo del mercado secundario: las Letras del Tesoro a un año, cuyo último dato disponible, según la información del Banco de España, a 28 de Abril, es del 0,57%. Por lo que:

Este interés resultante es de 0,57 %  $\rightarrow$   $\mathbb{R}_f$  = 0,0057

## *2.2.5. Cálculo de la rentabilidad media de mercado (E (R<sup>m</sup> ))*

En el cálculo del coste de los recursos propios también se necesitará la rentabilidad media de mercado, E  $(R_m)$ . Para calcularla se ha acudido a la página web de la Bolsa de Madrid y en búsqueda de los datos históricos del Ibex 35 en cada semana desde enero de 2013. A partir de estos valores semanales se han hallado las rentabilidades de cada semana y posteriormente se ha calculado una media de estas rentabilidades semanales para aplicarla a la fórmula del  $K_{\text{rp}}$ . Una vez calculado este promedio, 0,00342, habrá que multiplicarlo por 52, que son el número de semanas en un año natural, para así tener el dato anualizado, y ya poder utilizarlo en la fórmula de la  $K_{\text{ro}}$ .

Este dato de la **E (Rm)** es de 0,17776.

#### *2.2.6. Cálculo del coste de recurso propios (Krp)*

Una vez calculados todos los datos necesarios, el cálculo del coste de los recursos propios de Osuna arroja el siguiente resultado:

$$
K_{rp} = r_f + (E (R_m) - r_f) * \beta_{rp}
$$
  
\n
$$
K_{rp} = 0,0057 + (0,17776 - 0,0057) * 0,619035 \rightarrow K_{rp} = 0,11221
$$

### *2.2.7. Cálculo del coste medio ponderado de capital (CMPC)*

Con este dato del coste de los recursos propios, tenemos ya uno de los elementos que intervienen en el cálculo del Coste Medio Ponderado de Capital, CMPC, con la fórmula siguiente:

$$
K (CMPC) = K_{rp} * RP / (RP + D) + K_d (1-t) * D / (RP + D)
$$

Para poder aplicar esta fórmula hay que conocer el valor de la K<sub>d</sub>, es decir, el coste real de la deuda de Osuna.

Para ello, se utilizará el dato de los gastos financieros pagados por Osuna por la tenencia de fondos ajenos del año 2012, siguiendo esta fórmula:

 $K_d$ = Intereses/ Deuda total

El coste de la deuda en 2012 fue de **0,03108.**

Después de esto tenemos que calcular el porcentaje que representan tanto los recursos propios como la deuda externa sobre el total del pasivo y patrimonio neto para el propio ejercicio del año 2012.

Los porcentajes obtenidos son:

- Recursos propios: **21,0155 %**
- Deuda: **78,9845 %**

Una vez calculados estos datos y teniendo en cuenta el efecto que el impuesto tiene sobre el coste de la deuda, podemos calcular el valor del CMPC:

CMPC =  $0,11221 * 0,210155 + 0,03108 * (1-0,5558) * 0,789845$   $\rightarrow$  CMPC = 0,03448588

#### *2.2.8. Cálculo de la tasa de crecimiento futuro "g"*

Con este dato del CMPC l de la empresa Osuna podremos calcular el valor aproximado de la empresa en un futuro próximo. Antes de ello, es preciso calcular la tasa de crecimiento de los flujos de caja futuros de la empresa. Para hallar esta tasa "g", se seguirá esta fórmula:

g= Rentabilidad financiera \* % Reservas

Se han calculado las respectivas rentabilidades financieras de cada año, desde 2008 a 2012, y sus correspondientes porcentajes de reservas sobre recursos propios, y se ha optado por calcular un promedio para ambas variables.

#### El dato que obtenido es de **g=- 0,02578**

Pero, como ya sabemos, la tasa de crecimiento "g" en el futuro no puede ser negativa, por lo que aplicaré un valor predeterminado a esa tasa. He decidido que ese valor de "g" sea del 1%, por lo tanto:

 $g= 0,01.$ 

Posteriormente, en el análisis de sensibilidad se aplicarán diferentes valores para la "g", para poder valorar cómo afectarían estos distintos valores de la tasa de crecimiento al valor de la empresa en los próximos años.

#### *2.2.9. Cálculo del valor residual y del valor de la empresa*

Por lo tanto, una vez calculados todos los datos disponibles para estimar tanto el valor de la empresa en cualquier momento como para hallar el valor residual de Osuna en 2017 estamos en condiciones de conocer cuánto vale Osuna en la actualidad.

Para calcular el valor residual de la empresa en el año 2017, se utilizará el flujo de caja libre del año 2017:

Valor empresa <sub>2017</sub>= (FCL<sub>2017</sub> \* (1+g)) / (CMPC – g) →  
\n
$$
V_{2017} = (88.586.758 * (1 + 0,01) / (0,03448588 - 0,01)
$$
 →

#### **V2017= 3.654.049.843**

Y en cuanto al valor de la empresa en 2012:

 $\rm{V_{2012}}\rm{=}\,\,FCL_{2013}\,/\,\,(1+CMPC)\,\,+\,\,FCL_{2014}\,\,/\,\,(1+CMPC)^2\,\,+\,\,FCL_{2015}\,\,/\,\,(1+CMPC)^3\,\,+\,\,FCL_{2016}\,\,/\,\,(1+CMPC)\,\,+\,\,FCL_{2017}\,\,/\,\,(1+CMPC)\,\,+\,\,FCL_{2018}\,\,/\,\,(1+CMPC)\,\,+\,\,FCL_{2019}\,\,/\,\,(1+CMPC)\,\,+\,\,FCL_{2018}\,\,/\,\,(1+CMPC)\,\,+\,\,FCL_{2019}\,\,/\,\,(1+CM$  $(1+CMPC)^4 + (FCL_{2017} + V.$  empresa<sub>2017</sub>) /  $(1+CMPC)^5$   $\rightarrow$  $V_{2012}$  = 55.107.717/1,03448588 + 60.623.834/1,03448588<sup>2</sup> + 67.789.110/1,03448588<sup>3</sup> + 76.580.596/1,03448588<sup>4</sup> + (88.586.758 + 3.654.049.843))/1,03448588<sup>5</sup> →

**V2012= 3.397.059.135**

## **3. ANÁLISIS DE SENSIBILIDAD**

En este apartado se explicarán los diferentes resultados que se obtendrían si se opta por escoger distintos supuestos o hipótesis para las variables calculadas a lo largo de la realización de este trabajo.

Por lo tanto, se debe de tener claro que al haber predicho flujos de caja futuros, cualquier pequeña variación en un dato o en una variable, puede tener una gran influencia en los resultados finales para la valoración de la empresa.

#### **3.1. Cambio en el cálculo del crecimiento anual "g"**

El primer análisis que se va a llevar a cabo es un cambio en el cálculo de cada variable futuro dentro del esquema de los flujos de caja libres.

Anteriormente se emplearon tasas de crecimiento anual medio hallado a partir de los datos de cada variable desde 2008 hasta 2011, evitando incluir 2012 en ese cálculo del crecimiento pues no era coherente con respecto a los demás años y los resultados futuros quedarían desvirtuados.

Así que ahora se tratará de averiguar cómo quedarían los flujos de caja libre desde 2013 hasta 2017 utilizando un crecimiento anual diferente. Por ejemplo, se empleará un crecimiento anual medio desde 2009 hasta 2012, prescindiendo en este caso de los datos del año 2008, calculado mediante la siguiente fórmula:

• (Variable año t – Variable año t-1)/ Variable t-1

Esta tasa "g" de crecimiento anual calculada, resulta de la siguiente manera para cada variable:

- Ventas: 39,2101 %
- Otros ingresos de explotación: 164,5475 %
- Aprovisionamientos: 149,2330 %
- Gastos de personal: -9,9307 %
- Otros gastos de explotación: -1,42756 %
- $\bullet$  DEA: -27,7577 %

Como podemos ver, estos porcentajes calculados para el período entre 2009 hasta 2012, son mucho más dispersos que los porcentajes calculados para el período entre 2008 a 2011, por lo que las cantidades de las variables en los próximos años van a ser más dispersas como consecuencia directa.

Aplicando esta tasa del 39,21% de crecimiento anual para la variable ventas se obtienen estas cantidades para cada ejercicio:

- **2013**: 164.026.291
- **2014**: 228.341.184
- **2015**: 317.874.019
- **2016**: 442.512.780
- **2017**: 616.022.540

Está claro que esta progresión ascendente tan pronunciada no puede darse en realidad, ya que una empresa no puede ser capaz de mantener un crecimiento tan continuo, y menos aún tratándose de un sector tan variable, ante posibles influencias externas como las crisis económicas y otros factores exógenos al propio sector inmobiliario.

En cuanto a los ingresos de explotación, se aplicará el 164 % de crecimiento anual, lo que hará que estos ingresos se disparen en los próximos años:

- **2013**: 3.063.576
- **2014**: 8.104.614
- **2015**: 21.440.552
- **2016**: 56.720.441
- **2017**: 150.052.500

Estos datos tan altos no reflejan un problema de momento, ya que quedan recompensados con los altos valores de las ventas futuras.

Otro dato importante a predecir es el de aprovisionamientos. Utilizando la tasa de crecimiento anual del período 2009-21 de esa variable, se obtienen estas cantidades:

- **2013**: 299.686.842
- **2014**: 746.918.635
- **2015**: 1.861.568.039
- **2016**: 4.639.642.659
- **2017**: 11.563.522.558

Este crecimiento en la partida de aprovisionamientos es desmesurado y hace que todas las cuentas de los próximos años queden descuadradas. Solamente cabe comentar que cualquier empresa que tenga unos aprovisionamientos tan elevados va a tener que cerrar puesto que va a obtener unos resultados de explotación muy negativos debido a que la empresa no va poder compensar estas enormes pérdidas con sus ventas, que en comparación son irrisorias en lo relativo a cantidades.

En cuanto al resto de variables, podemos decir que su influencia es menor sobre los flujos de caja, pues sus crecimientos y cantidades son menores.

Los gastos de personal quedarían de la siguiente manera:

- **2013**: 2.008.459
- **2014**: 1.809.006
- **2015**: 1.629.359
- **2016**: 1.467.553
- **2017**: 1.321.815

Los otros gastos de explotación tendrían estos datos con una "g" anual del -1,42756 %:

- **2013**: 8.935.166
- **2014**: 8.807.611
- **2015**: 8.681.878
- **2016**: 8.557.939
- **2017**: 8.435.769

En cuanto a la DEA, su tasa de crecimiento anual en el período de 2009-2012 fue de-27,7577 %, y aplicándola a los próximos años salen estas cantidades:

- **2013**: 96.167
- **2014**: 69.474
- **2015**: 50.189
- **2016**: 36.258
- **2017**: 26.193

Para calcular las Necesidades del Fondo de Rotación de los próximos años, se ha calculado el crecimiento anual medio de la variable NFR, que como todos sabemos, se calcula sumando las existencias más los clientes menos los proveedores, y esa tasa "g" de crecimiento resultante ha sido del -1,92%. Con esa tasa de crecimiento, he obtenido estas cantidades:

- **2013**: 513.599.758
- **2014**: 485.966.789
- **2015**: 459,820,544
- **2016**: 435.081.033
- **2017**: 411.672.571

Como se puede ver, estas Necesidades del Fondo de Rotación van disminuyendo año tras año, por lo que se irán produciendo unos decrementos en estas NFR según las previsiones, por lo que para el cálculo de los flujos de caja habrá que contabilizar estos decrementos como cantidades positivas.

Así, tras hacer todos los cálculos necesarios, se ha procedido a hallar los flujos de caja libres desde 2013 hasta 2017:

- **2013**: -34.503.055
- **2014:** -203.796.353
- **2015**: -654.591.101
- **2016**: -1.818.863.533
- **2017**: -4.777.137.486

Se puede ver que los datos de los flujos de caja libres no son muy coherentes, pero todos los datos son realistas, excepto el dato relativo a los aprovisionamientos. Estas cantidades de la partida de aprovisionamientos futuros son las causantes principales de obtener semejantes flujos de caja libres tan negativos.

Con estos flujos de caja, podremos obtener el dato del valor de la empresa a finales del año 2017, utilizando los mismos datos usados anteriormente, tanto para la "g" como para el coste medio ponderado de capital (CMPC):

- $\bullet$  Valor empresa <sub>2017</sub> = (FCL<sub>2017</sub> \* (1+g)) / (CMPC g)  $\rightarrow$
- $V_{2017} = ((-4.777.137.486) * (1+0.01))/(0.015011387-0.01)$
- $\bullet$   $V_{2017} = -962.789.116.239$

A partir de este dato podremos averiguar el valor de la empresa en el año 2012, que es el último año del que dispongo datos.

Para ello utilizaré esta fórmula:

- $V_{2012}$  = FCL<sub>2013</sub> / (1+CMPC) + FCL<sub>2014</sub> / (1+CMPC)<sup>2</sup> + FCL<sub>2015</sub> / (1+CMPC)<sup>3</sup> +  $FCL_{2016} / (1 + \text{CMPC})^4 + (FCL_{2017} + V.$  empresa<sub>2017</sub>) /  $(1 + \text{CMPC})^5$   $\rightarrow$
- $V_{2012}$  =  $(-34.503.055)/1,015011387$  +  $(-203.796.353)/1,015011387^2$  +  $(-654.591.101)/1,015011387^3 + (-1.818.863.533)/1,015011387^4 + ((-4.777.137.486)$ +  $(-962.789.116.239)/1,015011387^5$   $\rightarrow$
- $\bullet$   $V_{2012}$  = -900.752.731.438

Como podemos ver en los resultados relativos al valor de la empresa en el año 2012, un pequeño cambio en la variable "g" de crecimiento anual medio en la partida de aprovisionamientos ha provocado que este valor de la empresa haya caído hasta valores insospechados. En el caso, de que Osuna se encontrara en esta situación, debería empezar a preguntarse si de verdad sería adecuado continuar con la actividad de la empresa o cerrarla definitivamente.

#### **3.2. Cambio en la periodicidad de la rentabilidad de mercado (E(Rm))**

Otro análisis de sensibilidad que se ha realizado es estudiar cómo afectaría a las betas de las empresas y al cálculo de la rentabilidad de mercado, utilizar una periodicidad diaria en vez de una periodicidad semanal, tal y cómo se hizo en apartados anteriores.

Para ello, los datos relativos a los precios históricos del Ibex 35, se expresan ahora en términos de datos diarios de esa variable de la bolsa. Una vez calculada la rentabilidad de cada día, se ha hallado un promedio anualizado.

Tras hacer los cálculos oportunos, se ha hallado que la rentabilidad media del mercado, cogiendo los precios de ajuste diarios es:

## •  $E(R_M) = 0,2066717$

Una vez calculado el dato de la rentabilidad de mercado con índices diarios, veremos cómo este nuevo valor puede afectar a cada una de las betas de las empresas del sector, e indirectamente a nuestra empresa Osuna.

Así, también se ha buscado las cotizaciones diarias del último año de las siete empresas del sector inmobiliario que se encuentran dentro del Ibex 35 español, y tras esto se han calculado las betas de las empresas, mediante la siguiente fórmula:

Βempresa x= Covarianza (Rent. Mercado, Rent. Empresa)/ Varianza (Rent. Mercado)

Aplicando esta fórmula, se han obtenido los coeficientes beta (β) de cada empresa, y son los siguientes:

- $\bullet$  Quabit  $\rightarrow$  -0,2642
- Realia  $\rightarrow 0,1669$
- Renta Corporation Estate  $\rightarrow 0,1388$
- Reyal Urbis  $\rightarrow$  -0,2171
- $\bullet$  Sacyr  $\rightarrow$  -0,0495
- Sotogrande  $\rightarrow 0,1795$
- $\bullet$  Urbas  $\rightarrow 0,9159$

Una vez calculadas las betas de las empresas con deuda, ahora se tratará de averiguar sus betas sin deuda con la fórmula que usé anteriormente:

 $\theta$ <sub>L</sub>=  $\beta$ <sub>U</sub> \*(1+ (1-t)<sup>\*</sup> (Deuda/Recursos propios)

Tras aplicar esta fórmula a cada empresa, he obtenido los siguientes valores para las betas sin deuda de cada empresa:

- $\bullet$  Quabit  $\rightarrow 0,0151$
- Realia  $\rightarrow 0,0754$
- Renta Corporation Estate  $\rightarrow 0,02448$
- Reyal Urbis  $\rightarrow 0,12906$
- Sacyr  $\rightarrow$  -0,01182
- Sotogrande  $\rightarrow 0,1136$
- $\bullet$  Urbas  $\rightarrow$  -0,1197

A partir de estas betas sin deuda, se calculará una media para poder usarla en el cálculo de la beta de Osuna S.L.

El valor de la media de la beta sin deuda del sector inmobiliario es de  $\beta_U = 0.032303$ .

Con el dato del ratio de deuda y recursos propios, y con el de la tasa de impuestos del sector, se podrá calcular la beta endeudada de Osuna S.L:

• 
$$
\beta_{\text{L OSUNA}} = 0.032303 \times (1 + (1 - 0.22893) \times 29.2963)
$$
  $\rightarrow \beta_{\text{L OSUNA}} = 0.76201$ 

Una vez calculada la beta endeudada de Osuna S.L. se puede hallar el valor de la beta de los recursos propios de Osuna desapalancando esa beta endeudada, usando los datos de la tasa de impuestos y del ratio de deuda y recursos propios de Osuna en 2012, con la siguiente fórmula:

• 
$$
\beta_{U \text{OSUNA}} = \beta_{L \text{OSUNA}} / (1 + (1-t)^*(Deuda/Recursos propios))
$$

 $\beta_{\text{U OSUNA}} = 0.76201/(1+(1-0.5558)*3.75839)$   $\rightarrow \beta_{\text{U OSUNA}} = 0.285453$ 

Cabe destacar que el valor de esta beta es relativamente más coherente que el calculado en el grueso del trabajo usando una rentabilidad de mercado con una periodicidad semanal, cuyo valor era de 0,61. Esto quiere decir que la empresa Osuna varía de una manera más similar a la del resto de empresas del mercado ante posibles cambios provocados por factores externos.

A partir del conocimiento de la beta sin deuda de Osuna S.L., se podrá calcular el valor del coste de los recursos propios (Krp) de la empresa Osuna S.L., sabiendo que el tipo de interés libre de riesgo (R<sub>t</sub>) es del 0,57% y que la rentabilidad medio diario de mercado (E (Rm)) es del 0,2066717. Para ese cálculo del coste de los recursos propios se usará la siguiente fórmula:

- $K_{rp} = r_f + (E(R_m) r_f) * \beta_{rp}$
- $K_{\text{rp}} = 0.0057 + (0.2066717 0.0057) * 0.285453$   $\rightarrow K_{\text{rp}} = 0.063068$

Con este dato del coste de los recursos propios, se podrá calcular el coste medio ponderado de capital, CMPC, con la fórmula siguiente:

$$
K (CMPC) = K_{\rm rp} * RP / (RP + D) + K_{\rm d} (1-t) * D / (RP + D)
$$

Para poder aplicar esta fórmula voy se necesita el valor de la Ka, es decir, el coste real de la deuda externa de Osuna. En este caso, el valor de la  $K_d$  es del 3,108%.

También los porcentajes de deuda y de recursos propios de Osuna S.L. , y estos van a ser los mismos que usé con anterioridad:

- Recursos propios: **21,0155 %**
- Deuda: **78,9845 %**

Una vez calculados estos datos el valor del CMPC será:

$$
CMPC = 0,063068 * 0,210155 + 0,03108 * (1-0,5558) * 0,789845
$$
 **► CMPC = 0,0241044**

Tras calcular este valor del coste medio ponderado de capital, ya sólo quedaría dar un determinado valor a la tasa de crecimiento futuro (g), el mismo que antes, un 1%.

Ahora ya se puede calcular el valor de la empresa en cualquier ejercicio futuro e incluso hallar el valor de la empresa en el último año del que disponemos de datos, 2012.

Valor empresa 2017= (FCL<sup>2017</sup> \* (1+g)) / (CMPC – g)

$$
V_{2017} = (88.586.758 * (1 + 0.01) / (0.0241044 - 0.01) \rightarrow
$$

#### **V2017= 6.343.596.749**

Y en cuanto al valor de la empresa en 2012:

$$
V_{2012} = FCL_{2013} / (1 + CMPC) + FCL_{2014} / (1 + CMPC)^{2} + FCL_{2015} / (1 + CMPC)^{3} + FCL_{2016} / (1 + CMPC)^{4} + (FCL_{2017} + V. \text{empresa}_{2017}) / (1 + CMPC)^{5}
$$
  
\n
$$
V_{2012} = 55.107.717 / 1,0241044 + 60.623.834 / 1,0241044^{2} + 67.789.110 / 1,0241044^{3} + 76.580.596 / 1,0241044^{4} + (88.586.758 + 7.201.595.749)) / 1,0241044^{5}
$$

**V2012= 5.954.364.941**

Por lo tanto, como evidencian los resultados obtenidos, podemos confirmar que, en el caso de la empresa Inmobiliaria Osuna S.L., el uso de una rentabilidad media de mercado con índices diarios del Ibex 35, (E  $(R_m)$ ), en vez de una rentabilidad media de mercado semanal, provoca que el valor residual de la empresa sea mayor, y que el valor de la empresa en la actualidad sea también mayor. Esto queda evidenciado de esta manera:

- $\bullet$   $V_{2017 \text{ E(Rm) diaria}} > V_{2017 \text{ E(Rm) seminal}}$   $\bullet$  6.343.596.749  $> 3.654.049.843$
- $\bullet$   $V_{2012 \text{ E(Rm) diaria}} > V_{2012 \text{ E(Rm) seminal}}$   $\bullet$  5.954.364.941 > 3.397.059.135

## **3.3. Cambio en el tipo de interés libre de riesgo (R<sup>f</sup> )**

Otro estudio sobre sensibilidad realizado consiste en analizar los cambios que provocaría en la valoración de la empresa, el hecho de coger un tipo de interés libre de riesgo diferente. En este caso, se emplearán los Bonos y Obligaciones del Estado a 3 años.

Así, el tipo de interés anualizado (R<sub>t</sub>) de los bonos a 3 años, según el Banco de Espala, el 31 de Abril de 2014 es de 1,04%.

A partir de este dato, se calculará el coste de los recursos propios, sabiendo que la  $\beta_{rp}$  de Osuna es 0,619035, y la E  $(R_m)$  es 0,17776, con esta fórmula:

- 
$$
K_{rp} = r_f + (E(R_m) - r_f) * \beta_{rp}
$$

- 
$$
K_{\text{rp}} = 0,0104 + (0,17776 - 0,0104) * 0,619035 \rightarrow K_{\text{rp}} = 0,1140017
$$

Con este dato del coste de los recursos propios, se podrá calcular el coste medio ponderado de capital, CMPC, con la fórmula siguiente:

- K (CMPC) = 
$$
K_{rp} * RP / (RP + D) + K_d (1-t) * D / (RP + D)
$$

• 
$$
CMPC = 0,1140017 * 0,210155 + 0,03108 * (1-0,5558) * 0,789845 \rightarrow
$$

#### - **CMPC = 0,034862418**

Con este dato del coste medio ponderado de capital, el valor residual de la empresa en 2017, suponiendo una tasa de crecimiento del 1% será:

- Valor empresa <sub>2017</sub> = (FCL<sub>2017</sub> \* (1+g)) / (CMPC – g)  $\rightarrow$ 

 $V_{2017} = (88.586.758 * (1 + 0.01) / (0.034862418 - 0.01)$ 

## - **V2017= 3.598.709.747**

Y en cuanto al valor de la empresa en 2012:

- $V_{2012}$  FCL<sub>2013</sub> / (1+CMPC) + FCL<sub>2014</sub> / (1+CMPC)<sup>2</sup> + FCL<sub>2015</sub> / (1+CMPC)<sup>3</sup> +  $FCL_{2016} / (1 + \text{CMPC})^4 + (FCL_{2017} + V.$  empresa<sub>2017</sub>) /  $(1 + \text{CMPC})^5$   $\rightarrow$
- $V_{2012}$  = 55.107.717/1,034862418 + 60.623.834/1,034862418<sup>2</sup> +  $67.789.110/1,034862418^3$  +  $76.580.596/1,034862418^4$  +  $(88.586.758)$  $+3.598.709.747) / 1,034862418^5$   $\rightarrow$

- **V2012= 3.344.465.645**

También buscaré las variaciones que se produzcan al coger un tipo interés de los bonos y obligaciones a 5 años.

Así, el tipo de interés anualizado (R<sub>t</sub>) de los bonos a 5 años el 31 de Abril de 2014 es de 1,72%.

A partir de este dato, sabiendo que la  $\beta_{\rm rp}$  de Osuna es 0,619035, y la E (R<sub>m</sub>) es 0,17776, el coste de los recursos propios es de:

- 
$$
K_{rp} = r_f + (E(R_m) - r_f) * \beta_{rp}
$$

- K<sub>rp</sub>=  $0,0172 + (0,17776 - 0,0172) * 0,619035 \rightarrow K_{\text{rp}} = 0,11659226$ 

Con este dato del coste de los recursos propios, podremos calcular el coste medio ponderado de capital, CMPC, con la fórmula siguiente:

- K (CMPC) = 
$$
K_{rp} * RP / (RP + D) + K_d (1-t) * D / (RP + D)
$$

 $\text{CMPC} = 0,11659226 * 0,210155 + 0,03108 * (1-0,5558) * 0,789845 \rightarrow$ 

#### - **CMPC = 0,035406837**

Con este dato del coste medio ponderado de capital, el valor residual de la empresa en 2017 es:

- Valor empresa <sub>2017</sub> = (FCL<sub>2017</sub> \* (1+g)) / (CMPC g)  $\rightarrow$
- $V_{2017} = (88.586.758 * (1 + 0.01) / (0.035406837 0.01)$

#### - **V2017= 3.521.596.395**

Y en cuanto al valor de la empresa en 2012:

- $V_{2012}$  = FCL<sub>2013</sub> / (1+CMPC) + FCL<sub>2014</sub> / (1+CMPC)<sup>2</sup> + FCL<sub>2015</sub> / (1+CMPC)<sup>3</sup> +  $FCL_{2016} / (1 + \text{CMPC})^4 + (FCL_{2017} + V.$  empresa<sub>2017</sub>) /  $(1 + \text{CMPC})^5$   $\rightarrow$
- $V_{2012}$  = 55.107.717/1,035406837 + 60.623.834/1,035406837<sup>2</sup> +  $67.789.110/1,035406837^3$  +  $76.580.596/1,035406837^4$  +  $(88.586.758)$  $+3.521.596.395$ ) $/1.035406837^{5}$   $\rightarrow$

- **V2012= 3.271.182.594**

Por lo tanto, como queda evidenciado con los cálculos anteriores, se puede decir que si al utilizar tipos de interés libres de riesgo correspondientes a otros activos del mercado secundario, Bonos y Obligaciones del Estado a 3 y 5 años, en este caso, la  $R_f$  aumenta, y como consecuencia, el valor residual de la empresa quedará disminuido, como podemos ver aquí:

- $\mathbf{V}_{2017}$  = 3.521.596.395 ( $\mathbf{R}_i$  = 1,72%)
- $\mathbf{V}_{2017}$  = 3.598.709.747 ( $\mathbf{R}_f$  = 1,04%)
- $\mathbf{V}_{2017}$  = 3.654.049.843 ( $\mathbf{R}_f$  = 0,57%)

Y el valor de la empresa en 2012 también caerá:

- $-V_{2012} = 3.271.182.594 (R_f = 1,72\%)$
- $\mathbf{V}_{2012}$  = 3.344.465.645 ( $\mathbf{R}_{\text{f}}$  = 1,04%)

- **V2012= 3.397.059.135 (Rf=0,57%)**

#### **3.4. Utilización de un rango de valores para la tasa de crecimiento futuro**

El último análisis de sensibilidad va a centrarse en la aplicación de un rango de valores diferentes a la tasa "g" de crecimiento futuro.

En un principio he utilizado una tasa del 1%, que representa un crecimiento coherente para una empresa del sector. Pero para este análisis se usarán valores diferentes para la "g" estudiando cómo afectan estas variaciones al valor de la empresa.

En primer lugar, una tasa "g" del 0,5% en la siguiente fórmula:

- Valor empresa <sub>2017</sub> = (FCL<sub>2017</sub> \* (1+g)) / (CMPC g)  $\rightarrow$
- $V_{2017} = (88.586.758 * (1 + 0.005) / (0.03448588 0.005))$
- **V2017= 3.019.400.886**

Y en cuanto al valor de la empresa en 2012:

- $V_{2012}$  = FCL<sub>2013</sub> / (1+CMPC) + FCL<sub>2014</sub> / (1+CMPC)<sup>2</sup> + FCL<sub>2015</sub> / (1+CMPC)<sup>3</sup> +  $FCL_{2016} / (1 + \text{CMPC})^4 + (FCL_{2017} + V.$  empresa<sub>2017</sub>) /  $(1 + \text{CMPC})^5$   $\rightarrow$
- $V_{2012}$  = 55.107.717/1,03448588 + 60.623.834/1,03448588<sup>2</sup> +  $67.789.110/1,03448588^3 + 76.580.596/1,03448588^4 +$  $(88.586.758 + 3.019.400.886) / 1,03448588^5$   $\rightarrow$
- **V2012= 2.861.372.594**

En segundo lugar, aplicaremos una tasa "g" del 1,5% en la siguiente fórmula:

- Valor empresa <sub>2017</sub> = (FCL<sub>2017</sub> \* (1+g)) / (CMPC g)  $\rightarrow$
- $V_{2017} = (88.586.758 * (1 + 0.015) / (0.03448588 0.015))$

 $V_{2017}$  = 4.614.395.643

Y en cuanto al valor de la empresa en 2012:

- $V_{2012}$  = FCL<sub>2013</sub> / (1+CMPC) + FCL<sub>2014</sub> / (1+CMPC)<sup>2</sup> + FCL<sub>2015</sub> / (1+CMPC)<sup>3</sup> +  $FCL_{2016} / (1 + \text{CMPC})^4 + (FCL_{2017} + V.$  empresa<sub>2017</sub>) /  $(1 + \text{CMPC})^5$   $\rightarrow$
- $V_{2012}$  = 55.107.717/1,03448588 + 60.623.834/1,03448588<sup>2</sup> +  $67.789.110/1,03448588^3 + 76.580.596/1,03448588^4 +$  $(88.586.758 + 4.614.395.643)/1,03448588^{5}$   $\rightarrow$
- **V2012= 4.207.655.786**

En tercer lugar, aplicaremos una tasa "g" del 2% en la siguiente fórmula:

- Valor empresa <sub>2017</sub> = (FCL<sub>2017</sub> \* (1+g)) / (CMPC g)  $\rightarrow$
- $V_{2017} = (88.586.758 * (1 + 0.02) / (0.03448588 0.02)$

- **V2017= 6.237.694.470**

Y en cuanto al valor de la empresa en 2012:

- $V_{2012} = FCL_{2013} / (1+CMPC) + FCL_{2014} / (1+CMPC)^2 + FCL_{2015} / (1+CMPC)^3 +$  $FCL_{2016} / (1+CMPC)^4 + (FCL_{2017} + V.$  empresa<sub>2017</sub>) /  $(1+CMPC)^5$   $\rightarrow$
- $V_{2012}$  = 55.107.717/1,03448588 + 60.623.834/1,03448588<sup>2</sup> +  $67.789.110/1,03448588^3 + 76.580.596/1,03448588^4 +$  $(88.586.758 + 6.237.694.470))/1,03448588^{5}$   $\rightarrow$
- **V2012= 5.577.829.522**

Viendo los resultados obtenidos con los distintos valores de la tasa "g" de crecimiento, se puede afirmar que el valor de la empresa y su valor residual van en aumento si vamos incrementando esa tasa "g" de crecimiento.

Aquí están los datos del valor residual:

- $V_{2017} = 6.237.694.470$  (g = 2<sup>0</sup>/<sub>0</sub>)
- $V_{2017}$  = 4.614.395.643 (g=1,5%)
- $V_{2017}$  = 3.654.049.843 (g=1%)
- $\mathbf{V}_{2017}$  = 3.019.400.886 (g=0,5%)

Y en cuanto al valor de la empresa en 2012:

- $V_{2012}$  = 5.577.829.522 (g = 2<sup>0</sup>/<sub>0</sub>)
- **V2012= 4.207.655.786 (g=1,5%)**
- **V2012= 3.397.059.135 (g=1%)**
- **V2012= 2.861.372.594 (g=0,5%)**

## **CONCLUSIONES**

Tras la realización de este Trabajo de Fin de Grado se pueden sacar varias conclusiones.

La aplicación del método de descuento de los flujos de caja sobre los datos económicos y financieros de Inmobiliaria Osuna S.L., para la obtención del valor de la empresa y su valor residual ha permitido obtener una serie de resultados cuya interpretación facilitará valorar la situación de la empresa.

En primer lugar, los resultados económicos de Osuna S.L. han ido reduciéndose en los últimos años, como puede verse en el valor de los ingresos de explotación, ya que han descendido en más de la mitad desde el año 2009 hasta 2011, siendo las causas de este descenso en las ventas tanto la pérdida de confianza de los consumidores como la reducción del poder adquisitivo de los mismos y el elevado precio de los inmuebles que oferta la empresa Osuna.

A pesar de esto, en el año 2012, Osuna consiguió amoldarse al mercado y a las necesidades de los consumidores, en este período recesivo, llegando a obtener más de 120 millones de euros en ventas, superando incluso los niveles de ventas del año 2009, que hasta la fecha representaba el mejor año histórico para la empresa en esa variable de ventas.

A través del cálculo de los flujos de caja libres, de las betas de las empresas del sector inmobiliario que se encuentran dentro del Ibex 35, de la beta de la propia empresa Osuna S.L., del coste de los recursos propios y del coste medio ponderado de capital de Osuna, se ha conseguido hallar el valor residual a finales del año 2017 tras realizarse la proyección a 5 años a partir de 2012.

Una vez descontados los flujos de caja libres desde 2012 hasta 2017 y el valor residual de la empresa en 2017, se obtendrá el valor de la empresa actual, en este caso, en 2012, resultando un valor de 3.397.059.135.

Este valor de Inmobiliaria Osuna S.L. es un valor adecuado para una firma del sector inmobiliario, pero los resultados pueden variar si, como se ha comentado en la introducción de este trabajo, se aplican una serie de hipótesis y supuestos diferentes a los que se han aplicado para el cálculo de ese valor de la empresa anteriormente.

Por ejemplo, si se aplica una periodicidad diaria en la rentabilidad media de mercado, en vez de una periodicidad semanal, se obtiene un valor de la empresa de 5.954.364.941. Este valor es mucho mayor que en el caso de utilizar periodicidad semanal.

Por lo tanto, queda evidenciado que dependiendo de las hipótesis y supuestos utilizados, el valor de la empresa va a variar en gran medida si estos supuestos son distantes entre sí.

## **BIBLIOGRAFÍA**

- Plataforma virtual SABI. (Universidad Pública de Navarra). Obtención de los Balances de Situación, Cuentas de Pérdidas y Ganancias y Gráficas relativas al sector y a variables de Osuna S.L.
- www.bde.es. Página web del Banco de España. Obtención de precios históricos del Ibex 35, de cada una de las empresas del sector inmobiliario del Ibex 35 para calcular sus rentabilidades, y del interés libre de riesgo de activos como las Letras del Tesoro y Bonos y Obligaciones del Estado.
- www.iosuna.es. Página web de la empresa sobre la que se realiza el trabajo: Inmobiliaria Osuna S.L.
- http://es.finance.yhoo.com. Página web de Yahoo Finance, de donde se han sustraído datos históricos de las empresas del sector inmobiliario que están dentro del índice bursátil español IBEX 35.
- La Valoración de los Negocios: Una guía teórica y práctica para valorar empresas. José María Revello de Toro Cabello. Ed. Delta Publicaciones.
- Valoración de Empresas: Cómo medir y gestionar la creación de valor. Pablo Fernández. Ed. Gestión 2000.

## **ANEXO 1**

 $\overline{\phantom{a}}$ 

Flujos de caja libres 2008-2012

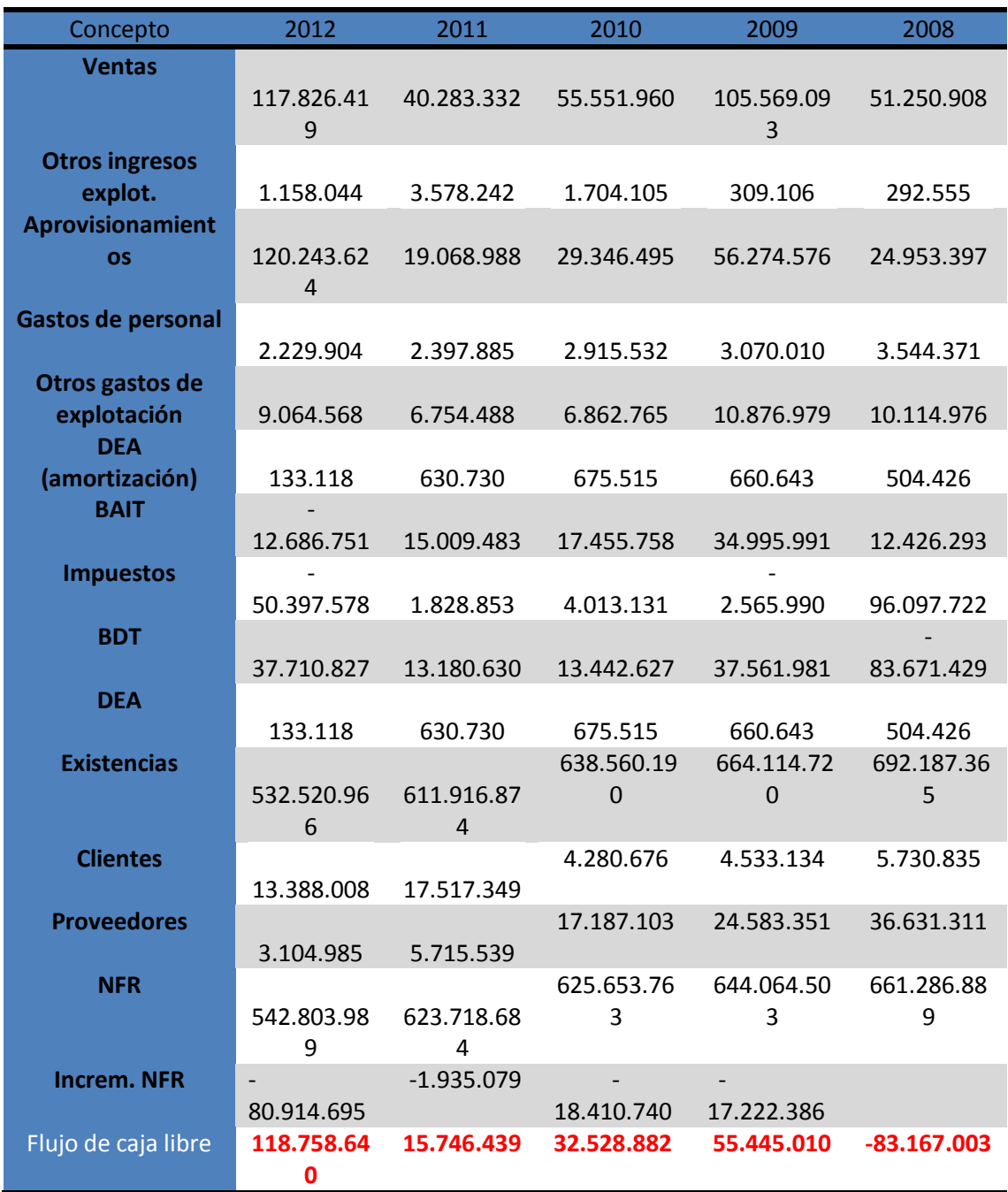

Flujos de caja libres 2013-2017

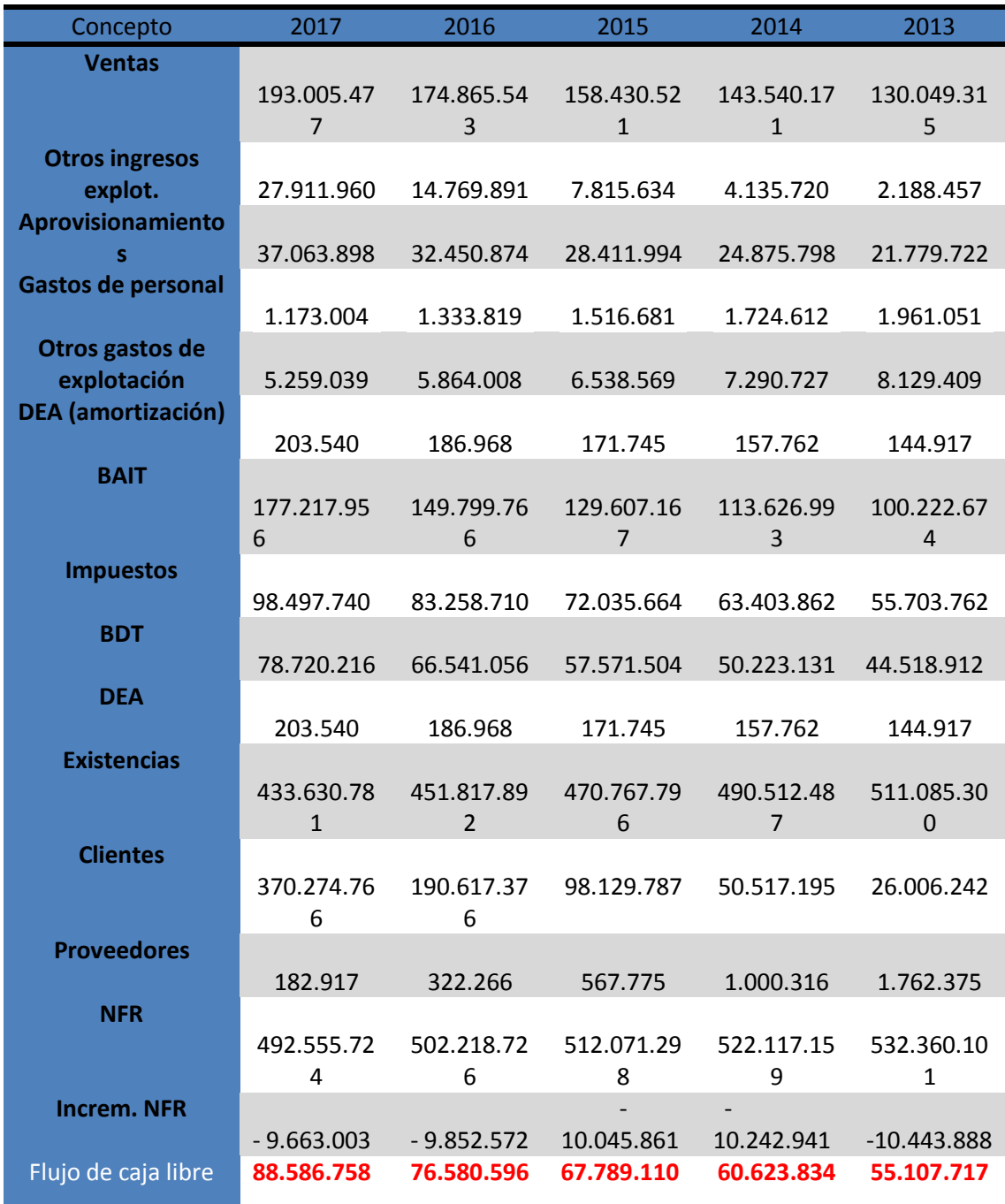

 $\overline{\phantom{a}}$